# $,\hat{\mathsf{I}},\P,\mathsf{B},\hat{\mathsf{E}}$

Number Nine , ifOf‰ftfBfbfNfXfAfNfZf‰fŒ[][f^,ð,¨"f[]ã,°,¢,½,¾,«[]½,É, ,è,ª,Æ,¤,<sup>2</sup>,´,¢,Ü,·[]BNumber Nine, I HawkEye

,í<sub>□</sub>A'<sub>□□</sub>‡"I,ÈfffBfXfvfŒfCfRf"fgf□□[f<ft□[fefBfŠfefB,Å□AWindowsfAfvfŠfP□[fVf‡f",·,×,Ä,ÌfpftfH□[f}f"fX,ð<-‰»,µ[]A'S'Ì"I,È[]¶ŽY[]«,ð[],,ß,é,à,Ì,Å,·[]B

HawkEye ,Í aNumber Nine []»•i,Ì,Đ,Æ,Â,Æ,µ,Ä []AfXfs[][fh,ð[jã,°,é,¾,¯,Å,Í,È, []AWindows ,Ì□¶ŽY□«'S'Ì,ð‹‰»,μ,Ü,·□B

# ft□[fU□[fYfKfCfh

ft□[fU□[fYfKfCfh,Í□ANumber Nine □»•i,Æ,»,ê,É•t□□,·,é,·,×,Ä,Ìf\ftfgfEfFfA,ÌfCf"fXfg□[f‹•û-@,ð□Ú,µ,□à-<sup>3/</sup>4,µ,Ü, []B,Ü,½[]Afgf‰fuf<fVf...[][fefBf"fO,ÉŠÖ, ,éŽg,¢,â, ,¢•t′[]^Ó,â,»,Ì'¼,Ì[]î•ñ,àŠÜ,ñ,Å,¢,Ü, []B

# fefNfjfJf<fTf| [[fg

•¾ŽĐ,ÌfJfXf^f}[][fTf|[][fg,Í[]AŒŽ—j"ú,©,ç<à—j"ú,Ì•Ä[]'"Œ•"•W[]€ŽžŠÔ/•W[]€ %%ÄŽžŠÔ,̌ߑO,WŽž,©,cŒßŒã,UŽž,Ü,'nc<Æ,µ,Ä,¨,è,Ü, [B

"d<sup>~</sup>b"Ô∏t 781-674-8595 ftf@fbfNfX,É,æ,é<Z[] 781-674-8595 p∏î∙ñ,Ì′ñ‹Ÿ ftf@fbfNfX,É,æ,é- 781-674-8661  $\hat{a}'\hat{e}$ . $\hat{a}''\hat{S}'$ k World Wide Web http://www.nine.com

'[]ˆ**Ó:** fRf"fsf...[][f^fVfXfef€,̈ê•",Æ,μ,Ä Number Nine []»•i,ð,¨‹[],ß,É,È,Á,½[]ê[]‡,Í[]AfRf"fsf... [[f^f[][[f][[,É~A—[],µ,ÄfefNfjfJf<fTf|[][fg,ðŽó,¯,Ä,,¾,¾,q[]B

[]v'¬,ÈfT[][frfX,ªŽó,¯,ç,ê,é,æ,¤[]AŽŸ,Ì[]î•ñ,ð,²—p^Ó,,¾,¾ []B

- □ -â'è,É,Â,¢,Ä,ÌŠÈ'P,È'□^Ó□q
- **□** fgf‰fuf<fVf...□[fefBf"fO,Ì,½,ß,ÉŽÀŽ{,μ,½Žè□‡
- 1≤@>#J.[J[J](,^{)fRf{}{5}{\limes\_{\limes\_{\limes\_{\limes\_{\limes\_{\limes\_{\limes\_{\limes\_{\limes\_{\
- 』,¨Žg,¢,ÌfIfyfŒ[[fefBf"fOfVfXfef€,ÌŽí—Þ,Æfo[][fWf‡f"
- 0 flfbfgf□□[fN□i, "Žg,¢,l`□ê□‡□if^fCfv,Æfo□[fWf‡f"□Aflfbfgf□□[fNfJ□[fh,lŽí—Þ
- 』,<sup>2</sup>Žg—p,ÌfAfvfŠfP□[fVf‡f"-¼,Æfo□[fWf‡f"
- 』 f[]f,fŠ[]í'"f\ftfgfEfFfA,Ì-¼'O
- **□** fGf‰[[fc]fbfZ[][fW -- fefLfXfg,Ü,½,Ífr[][fvfR[][fh

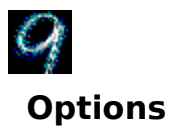

Options <@"\,  $\delta \zeta g$ -p, . , é, Æ[]AfffBfXfvfŒfCfhf‰fCfo[]Ý'è,  $\delta f$ JfXf^f}fCfY, Å, «, Ü, ·[]B

Žg—p‰Â"\,È Options ,Í[]Afhf‰fCfofo[][fWf‡f",¨,æ,ÑflfyfŒ[][fefBf"fO fVfXfef€ ,É,æ,è^Ù,È,è,Ü,∙<sub>□</sub>BŒ»<sub>□</sub>Ý,Ì□Ý'è,ÅŽg—p‰Â"\,ÈflfvfVf‡f",Ì□î•ñ,É,Â,¢,Ä,Í□AHawkEye IV Read\_Me ftf@fCf<,ðŽQ[]Æ,µ,Ä,,¾,¾,d[]B

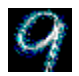

## **Flat Panel Adjustment**

Number Nine/SGI ftf‰fbfqfpflf<fffBfXfvfŒfCfpfbfP∏fW,ÅŽg—p,µ,Ü,∙∏B**Flat Panel Adjustment**,ðŽg —p,·,é,Æ[]Aftf‰fbfgfffBfXfvfŒfC,ÌfofbfNf‰fCfg,Ì-¾"x,Æ[]F‰·"x,ð'<sup>2</sup>[]ß,Å,«,Ü,·[]B

ftf‰fbfgfpflf<fffBfXfvfŒfC,Ì-¾"x,ð'<sup>z</sup>∏ß,·,é,É,Í∏A**fofbfNf‰fCfg,Ì-¾"x**fXfNf∏∏[f<fo∏,ðŽg p,µ,Ü,·∏BfXfNf∏∏[f<f{fbfNfX,ð‰E,ÉfXfNf∏∏[f<,·,é,ÆfffBfXfvfŒfC,ª-¾,é,,È,è∏A∏¶,ÉfXfNf∏∏[f<,·,é,Æ^Ã,-,È,è,Ü,∙∏B

ftf%ofbfqfpflf<fffBfXfvfŒfC,l\TF%o·"x,ð'?∏ß,·,é,É,l\TATIF**%o·"xf**XfNf∏∏f<fo∏,ðŽq p,µ,Ü,·[]BfXfNf[][][f<f{fbfNfX,ð‰E,ÉfXfNf[][][f<,·,é,ÆfffBfXfvfŒfC,Ì[]Â[]F"d<...,ª,æ,è'½,Žg—p,¾,ê,Ä[]F %v'x,ª[]ã,ª,è[]A[]¶,ÉfXfNf[][[[f<,·,é,Æ[]Ô[]F"d<...,ª,æ,è'½,Žg—p,<sup>3</sup>,ê,Ä[]F‰·"x,ª ‰º,ª,è,Ü,·□BfXfNf□□[f<fo□[,Ì,Ù,©,É 3 ,Â,Ì**Šù'è,Ì**□F‰·"x□Ý'è,ª, ,è□A,¢, ,ê,©,ǒ'l'ð,·,é,±,Æ,à‰Â"\ ,Å,∙∏B

fofbfNf‰fCfg,l-¾"x,Æ[F‰·"x,ĺ'ŠŒÝ,ÉŠÖŒW,µ,Ä,¢,é,l,Å[]A,¢, ¸,ê,©,lfXfNf[][[f<fo[[,ðŽg p, · ,é,Æ[]A,à,¤ 1 ,Â,ÌfXfNf[][[[f<fo[][,ÌfXfNf[][[[f<f{fbfNfX,ª^Ú"®,·,é,±,Æ,ª, ,è,Ü,·[]B

-Ú"I,ÌfofbfNf‰fCfg,Ì-¾"x,¨,æ,Ñ∏F

‰·"x,É[]Ý'è,μ,½,ς[]A**fffBfXfvfŒfC[]Ý'è,̕ۑ¶...**f{f^f",ðfNfŠfbfN,μ,Ä[]A,±,ê,ç,Ì′l,ðftf ‰fbfqfpflf<,lf∏f,fŠ,ɕۑ¶,µ,Ü,∙∏Bftf‰fbfqfpflf<,lf∏f,fŠ,ɕۑ¶,∃,ê,Ä,¢,é∏Ý'è,Í∏A,∙,×,Ä,Ì VGA ,¨,æ,Ñ∏,‰ð'œ"xfffBfXfvfŒfCf,∏[fh,ÅŽq—p,<sup>3</sup>,ê,Ü,∙∏B

# fefLfXfgftf@fCf<

,±,ê,ç,Ìftf@fCf<,É,Í[]AfefNfjfJf<]Efqf"fg[]Afgf‰fuf<fVf...[][fefBf"fO•û-@[]A,¨Žg,¢,Ì Number Nine f\ ftfgfEfFfA,ÉŠÖ, ,é[]Å[]V[]î•ñ,ªŠÜ,Ü,ê,Ä,¢,Ü, []B,±,ê,ç,Ìftf@fCf<,É,Í .TXT,Ü,½,Í .DOC ,ÌŠg'£Žq,ª•t,¢ Ä, Ä, e∏AWindows fffBfXfN, Ae,Ñ Windows fffBfŒfNfgfŠ,Ì NUMBER9 fTfufffBfŒfNfgfŠ"à,É, ,è,Ü, . [B]

# HawkEye, lŽg, ¢•û

f^fXfNfo[[, i ", ðfNfŠfbfN, µ, Ü, · [B Number Nine HawkEye Properties , a · \ަ, 3, ê, Ü, · [B HawkEye Properties ,É,Í∏ANumber Nine HawkEye fAfvfŠfP∏fVf‡f",Ì,·,×,Ä,Ì"Á∏«fV∏[fq,ªŠÜ,Ü,ê,Ä,¢,Ü,·∏B

HawkEye , l''Á∏«fV∏fg,ð•\ަ, · ,é,É,Í∏A"Á∏«fV∏fg,Ìf^fu,ðfNfŠfbfN,µ HawkEye fAfvfŠfP∏fVf‡f",ð•\ ަ,µ,Ü,·□BHawkEye fAfvfŠfP□[fVf‡f",ÌfAfCfRf",Æ 9, ÌŠÔ,É, ,éfefLfXfgfŠf{f",ÉfAfvfŠfP□[fVf‡f",Ì  $'\square$ ^Ó $\square$ q,ª•\ަ,<sup>3</sup>,ê,Ü,· $\square$ B

HawkEye Properties , ð•Â, ¶, é, É, Í []A OK, ðf NfŠfbfN, ·, é, © []A "Á [] «fV [] [fg, ̉E [] ã, Ì ¤ ,ðfNfŠfbfN,∙,é,©[]AfEfBf"fhfE,Ì[]¶[]ã,Ì

**■** ,ðƒNƒŠƒbƒN,µ,Ä∏m•Â,¶,é∏n,ð'l,Ñ,Ü,∙∏B HawkEye, ðfvfffbfgf\_fEf", , é,É,Í[]Af^fXfNfo[][,É, ,é 9 fAfCfRf",ðfNfŠfbfN,µ[]A HawkEye Še HawkEye "Á[]«fV[][fg ,É,Í[]A"¯—I,Ì<@"\,ðŽ[],ÂfL[][,ªŠÜ,Ü,ê,Ä,¢,Ü,·[]B

"K-p -- 'I'ð,ð•Û'¶,µ[]AHawkEye Properties ,ðŠJ,¢,½,Ü,Ü,É,µ,Ü,·[]B

fLfff"fZf< -- 'I'ð,ð•Û'¶,<sup>1</sup>, ,É[]AHawkEye Properties ,ð[]I—<sup>1</sup>,µ,Ü,·[]B

OK -- 'I'ð,ð•Û'¶,µ∏A HawkEye Properties ,ð∏ $-1$ ,µ,Ü,∙∏B

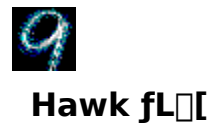

Hawk fL[][, $\delta$ -<sup>~</sup>-p, ·, é, Æ[]A Zoom[]A Place Windows []A Stop Box , lŠe<@"\ ,ÉfL[][f[[][fh,ÌfzfbfgfL[][,ðŽw'è,·,é,±,Æ,ª,Å,«,Ü,·[]B‹@"\,ÉfzfbfgfL[][,ðŽw'è,·,é,Æ[]AfzfbfgfL[][,ð %oΫ́, , 3/4, - ,Å HawkEye ,l<sup>k</sup>@"\ ,ðŠÈ'P,É‹N" ®,Å,«,Ü,·<sub>I</sub>Bftf@f"fNfVf‡f"fL∏[,ÍfL∏[f{∏[fh,Ì[]ã•",É, ,é**F**,Å,Í,¶,Ü,éfL∏[]AF1[]AF2[]AF3[]AF4[]AF 5∏AF6fL∏[,È,Ç,Å,∙∏B

### ŠÖ̃A∏€-Ú

 $\frac{S_e \cdot (Q'') \cdot E_f}{S_e}$ 

## Še<@"\,ÉfzfbfgfL∏[,ðŽw'è,∙,é,É,Í

1. HawkEye f^fu,ðfNfŠfbfN,µ,Ä∏AHawk fL∏[,Ì"Á∏«fV∏[fg,ð•\ަ,µ,Ü,∙∏B"Á∏«fV∏[fg,É•\ަ,<sup>3</sup>,ê,Ä,¢ ,éZoom[]AStop Box[]APlace Windows fEfBf"fhfEf{fbfNfX, Ì,¢ , ¸,ê,©,ðfNfŠfbfN,μ,Ü,·□B'I'ð,μ,½fEfBf"fhfEf{fbfNfX,É"\_-Å,·,éfJ□[f\f<,ª•\ަ,<sup>3</sup>,ê,Ü,·□B

'⊓^Ó

- 0 HawkEye fAfvfŠfP□[fVf‡f", Ì, », ê, ¼, ê, ÉfzfbfgfL□[, ð'l'ð, ·, é, ±, Æ, ð, ¨'E, ß, µ, Ü, ·□B
- 2. Še<@"\,ÉŽw'è,·,é,½,ß,É∏AF1∏AF2,È,Ç,Ì **fL∏[f{∏[fh<@"\**fL∏[,Ü,½,Í— Lο,ÈfzfbfgfL[[,Ì'g[]‡,<sup>1</sup>,ðf^fCfv,µ,Ü,·[]i‰º'[]^Ó,ðŽQ[]Æ[]j[]B"K—p ,ðfNfŠfbfN,µ,Äʻl'ð,ð∙Û'¶,µ,Ü,∙∏B

,½,Æ,|,Î∏AZoom fEfBf"fhfEf{fbfNfX,ðfNfŠfbfN,µ,Ü,∙∏BfzfbfqfL∏[,ÌfEfBf"fhfEf{fbfNfX,É F12 ,Ü,½,Í—LŒø,ÈfzfbfqfL∏,Ì'q∏‡,<sup>ı</sup>,ðf^fCfv,µ,Ä∏A**"K—p** ,ðfNfŠfbfN,µ'I'ð,ð∙Û'¶,µ,Ü,∙∏B**F12**∏A,Ü,½,Í— Lο,ÈfzfbfgfL[][,Ì'g[]‡,<sup>ı</sup>,ð‰Ÿ,·,Æ[]A,Ç,ÌfAfvfŠfP[][fVf‡f",©,ç,Å,à **Zoom** ‹@"\,ª‹N"®,µ,Ü,·[]B

#### —LŒø,ÈfzfbfgfL∏[,Ì'g∏‡,<sup>1</sup>:

,∙,×,Ä,Ìftf@f"fNfVf‡f"fL∏

- $\mathbf 0$ Alt + Any  $fL$ [
- $\mathbf{1}$  $CTRL + ,C,ê, ©, ifL$
- $2^{\circ}$ Shift + ftf@f"fNfVftf"fL[[

**′**∏^Ó

- 0 ftf@f"fNfVf#f"fL[][,Í[]AfL[][f{[][fh,Ì[]ã•",É, ,é F,ÅŽn,Ü,éfL[][,Å,·[]B
- 1 fzfbfgfL∏[,ðŽg—p,μ,È,¢∏ê∏‡,Í∏AfXfy∏[fXfo∏[,Ü,½,Í Esc fL∏[,ð‰Ÿ,μ,Ä,-,¾,<sup>3</sup>,¢∏BfEfBf"fhfEf{fbfNfX,É∏A**,È,µ**,Æ•\ަ,<sup>3</sup>,ê,Ü,∙∏B
- 3. Stop Box , ÆPlace Windows <@"\, E, a " , ¶Žè $\Box$ #, Å $\Box$ s, È, ¢, Ü,  $\Box$ B
- 0 4. C•Ï∏X,ð•Û'¶,µ HawkEye Properties ,ðŠļ,¢,½,Ü,Ü,É,·,é,É,Í∏A "K—p ,ðƒNƒŠƒbƒN,µ,Ü,∙<sub>I</sub>jB•Ï∏X,ð∙Û'¶,µ,È,¢,Å HawkEye Properties ,ð∏I—<sup>1</sup>,∙,é,É,Í∏ACancel ,ðfNfŠfbfN,µ,Ü,∙∏B
- 1 5. [i)<*E*,<sup>a</sup>[i],*i*,*A*,½,ς **OK**, $\delta f N f \tilde{S} f D f N, \mu, \tilde{A} [A \cdot \tilde{I}] X, \delta \cdot \tilde{U}' \P, \mu$  HawkEye Properties  $\delta I = \lambda, \mu, \tilde{U} \cdot I \Gamma B$

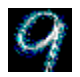

# **Resolution Exchange**

Resolution Exchange , ðŽg, ¤, Æ[]AŠg' £‰¼'zfffXfNfgfbfv, I[]i[]¬[]Af,fjf^‰ð'œ"x, I•I[]X[]A‰æ-Ê, É•\  $\check Z_1^{\, ,\, 3},\hat e,\acute e \Box F\Box'',\acute l\, \bullet\acute l\Box X,\acute\delta\Box s,\grave E,\varkappa,\pm,\mathrel{f\!E},^{\mathrel{a}},\mathrel{\mathrel{\mathcal{A}}},\varkappa,\ddot{\mathrel{\mathcal{U}}},\cdot\Box B$ 

### ŠÖ~A∏€-Ú

- $\Box$   $\Box$ F $\Box$ ",  $\hat{a}$ f, fjf  $\hat{\ }$ ,  $\dot{\Box}$ % $\delta$ ' $\alpha$ "x,  $\delta$  • $\ddot{\Box}$ X,  $\cdot$ ,  $\acute{e}$ ,  $\acute{E}$ ,  $\acute{L}$
- $\frac{960\frac{1}{4}z\%}{600\%2\%00}$   $\frac{\alpha}{2}$   $\frac{\gamma}{2}$   $\frac{\gamma}{2}$   $\frac{\gamma}{2}$   $\frac{\gamma}{2}$

# f,fjf^,̉ð'œ"x,Æ∏F∏"

**fJf%**o[['I'ð,ÍfIfvfVf‡f"f{f^f",ÌfŠfXfg,Å•\,<sup>3</sup>,ê,Ü,·[]B'I'ðfIfvfVf‡f",Ìf{f^f",É,Í[]AŽg—p,Å,«,È,¢,± ,Æ,ðަ,∙[]•"\_,àŠÜ,Ü,ê,Ü,∙[]B

 $f,f$ if ^,Ɖ¼'z‰ð'œ"x,Ì'l'ð,ÍfŠfXfgf{fbfNfX"à,É,,è,Ü,·[]BfŠfXfgf{fbfNfX"à,Ì'l'ð[]€- $U, I^{\hat{}}e^{\mu}x, E, D, \mathcal{F}, \hat{A}, \mu, \mathbb{O}1, \hat{A}, \mathbb{C}, \hat{U}, \hat{I}, \tilde{n}$ 

—~p,Å,«,é‰ð'œ"x,ĺ[]A,¨Žg,¢,Ì Number Nine ƒ{[][fh,Ìf[]f,fŠ—Ê[]A'I'ð,μ,½[]F[]"[]Af,fjf^,Ì[]Å'å ‰ð'œ"x,É,æ,è^Ù,È,è,Ü,∙∏B

'∏^Ó

[]V,μ,¢[]F[]["x,ð'l,Ô,Æ[]A•Ï[]X,ðŽÀ[]s,·,é,½,ß,É Windows,ð[]Ä‹N"®,·,é,æ,¤Žwަ,ª•\ަ,<sup>3</sup>,ê,Ü,·[]Bƒ,ƒjƒ^,Ì ‰ð'œ"x,≼'z‰ð'œ"x,ð•Ï□X,µ,½□ê□‡□AOK,ðƒNƒŠfbfN,·,é,Æ□A‰æ-Ê,ª□"•bfuf ‰f"fN,É,È,Á,Ä,©,ç∏V,µ,¢‰ð'œ"x,É•Ï,í,è,Ü,∙∏B

#### ŠÖ~A∏€-Ú

#### ∏F∏",âf,fif^,̉ð'œ"x,ð•Ï∏X,∙,é,É,Í

[]ì<Æ,ðŠJŽn, ,é'O,ÉŠJ,¢,Ä,¢,éftf@fCf<,ð, , ,×,ĕۑ¶,µ,Ü, []B

0 1. fJf‰[[fŠfXfgf{fbfNfX,Å[]AfJf %o[[flfvfVf#f"f{f^f", ðfNfŠfbfN, µ, Ü, ·[]BflfvfVf#f"f{f^f", É, Í[]• ", àŠÜ, Ü, ê, Ü, ·[]B

'∏^Ó

- 0 [F[]", ð•Ï[]X, ·, é, Æ—~p, Å, «, é‰ð'œ"x, à•Ï[]X, ·, é, ±, Æ, ª, , è, Ü, ·[]B
- 2. **f,fjf**^ fŠfXfgf{fbfNfX,Å[]A**f,fjf**^ ‰ð'œ"x,ðfNfŠfbfN,µ,Ü,∙[]B**f,fjf**^ fŠfXfgf{fbfNfX,É,Í—~—p,Å,«,é ‰ð'œ"x,ªŠÜ,Ü,ê,Ä,¢,Ü,∙∏B,Ð,Æ,'I,ñ,ŃNƒŠƒbƒN,µ,Ü,∙∏B∏,,¢‰ð'œ"x,ð'I,Ô,Æ∏A∙\ަ∙"∙ª,ª'å,«,-,È,è,Ü,∙∏B
- 0 3. ‰¼'zfŠfXfqf{fbfNfX,Å"ñ‰¼'z,Ü,½,Í virtual resolution.,ð'l,Ñ,Ü, []B‰¼'zfffXfNfqfbfv,ðŠq'£ ,μ,½,,È,¢∏ê∏‡,ĺ∏A**"ñ‰∙¼'z**,ð'l,ñ,Å,,¾,<sup>3</sup>,¢∏B
- 1 4. "K-p , ðfNfŠfbfN, µ, Ä[]Ý'è, ð•Û'¶, µ[]AHawkEye Properties, ðŠJ, ¢ ,½,Ü,Ü,É,·,é,©[]A**fLfff"fZf**«,ðfNfŠfbfN,μ,Ä[]Ý'è,ð•Û'¶,<sup>1</sup>,, ,É**HawkEye Properties**,ð[]l—1,μ,Ü,·[]B
- 2 5. []ì‹Æ,ª[]l—<sup>ı</sup>,μ,½,ç **OK** ,ðƒNƒŠƒbƒN,μ,Ä[]A[]V,μ,¢[]Ý'è,ð∙Û'¶,μ[]A**HawkEye Properties**,ð[]l—  $1,\mu,\ddot{\bm{\mathsf{U}}}$ ,  $\bm{\mathsf{\Pi}}$ B

#### $\%$ <sup>1/4</sup> 'z<sup>%</sup>oð'œ" x

‰¼'zŠg'£‰ð'œ"x,ĺ∏Af,fjf^,Ì∏Å'å‰ð'œ"x,ÉŒW,í,è,È,∏A,¨Žg,¢ , WindowsfffXfNfgfbfv, lfTfCfY, ð, Q" { ^E`[ă, É, ·, é, ±, Æ, ª, Å, «, Ü, ·[]BŠg' £, 3, ê, 1/2‰1/4'z•" • ª, Í[]A‰æ-Ê,l‹«ŠE[]ü,ð‰z,¦,Äf}fEfX,Åfpfjf"fO,·,é,±,Æ,É,æ,è•\ަ,<sup>3</sup>,ê,Ü,·[]B—á,Æ,µ,Ä,Í[]A‰¼'zfŠfXfgf{fbfNfX,Å Double Wide\_, ð'I,Ñ,Ü,·[]BfffBfXfvfŒfC fOf‰ftfBfbfN,É,Í "Double Wide" fffXfNfgfbfv,ª•\ަ,<sup>3</sup>,ê[]A"Kp,Ü,½,Í OK,ðfNfŠfbfN,,é,Æ"K—p,<sup>3</sup>,ê,éfffXfNfgfbfvfTfCfY,ª•\ަ,<sup>3</sup>,ê,Ü,·[]B

Šg'£fffXfNfgfbfv,ðŽg—p,·,é,É,Í—l[]X,È•û-@,ª, ,è,Ü,·[]B,½,Æ,¦,Î[]A•\ŒvŽZŽž,É,æ,è'½,,Ì[]s,â—ñ,ð•\ ަ, , é, ±, Æ,ª,Å,«,Ü, :]B,Ü,½,Í[]A"¯Žž,É,Q,Â,Ìftf<fTfCfY,ÌfAfvfŠfP[][fVf‡f",ð•À,×,Ä•\ަ, , é,± ,Æ,ª,Å,«,é,Ì,Å□AfAfvfŠfP□[fVf‡f"ŠÔ,Ì'€□ì,É,©,©,鎞ŠÔ,ð□Å□¬ŒÀ,É,Å,«□AfJfbfg,âfy□[fXfg,É,©,©,鎞Š  $\hat{O}, \hat{a}$ ]" $\cdot$ <sup>a</sup>, ©, cุ $\Box$ " $\cdot$ b, É'Z $\Box$ k, Å, «, Ü, · $\Box$ B

#### '∏^Ó

0 - - - p, Å, «, 鉼'z‰ð'œ"x, Ì[]", Í[]A, ¨Žg, ¢, ÌNumber Nine[]»•i, Ìf[]f, fŠ-Ê, ÆfAfNfefBfu, Èf, fjf^, Ì ‰ð'œ"x,É,æ,Á,Ä^Ù,È,è,Ü,∙∏B

#### ŠÖ̃A∏€-Ú

 $\frac{\%0^{1/4}2\%0^{\circ}\alpha^{\prime}\alpha}{\pi}$  x,  $\delta'$  l,  $\hat{O}$ ,  $\dot{E}$ , l

#### ‰¼'z‰ð'œ"x,ð'l,Ô,É,Í

|]ì‹Æ,ðŠJŽn,·,é'O,É[]AfAfvfŠfP[][fVf‡f",ÅŠJ,¢,Ä,¢,éftf@fCf‹,ð,·,×,ĕۑ¶,μ,Ü,·[]B

- 0 1. NonVirtual∏ADoubleWide™ []ATwoTall™ []A,Ü,1/2,Í Big, ,ªŠÜ,Ü,ê,é‰1/4'z‰ð'œfŠfXfgf{fbfNfX,Å ‰ð'œ"x,ðfNfŠfbfN,μ,Ü,· [BNumber Nine f{ [ [fh, ¨,æ,ÑŽÀ %oð'œ"x,É,æ,Á,Ä,Í∏AfŠfXfg,ÉŠÜ,Ü,ê,È,¢flfvfVf‡f",ª, ,è,Ü,∙∏B
- 1 fffBfXfvfŒfC fOf‰ftfBfbfN,É,ÍŠe‰ð'œ"x,Ì'Š'Ε\ަ•"•ª,ª•\ަ,3,ê,Ü,·[]B
- 2 2. "K-p, ðf NfŠf bf N, µ, Ä [ A' I' ð, ð · Û' ¶, µ Hawk Eye Properties, ðŠ J, ¢ ,½,Ü,Ü,É,·,é,©∏AfLfff"fZf<,ðfNfŠfbfN,µ,Ä∏Ý'è,ð•Û'¶,<sup>1</sup>, ,É HawkEye Properties ,ð[]|— ै.μ,Ü,·<sub>□</sub>B□V,μ,¢‰ð'œ"x,ð'l,Ô,Æ□A□V,μ,¢‰ð'œ"x,É□Ø'Ö,í,é'O,ɉæ-Ê,ª□"•bfuf‰f"fN,É,È,é,± ,Æ,ª, ,è,Ü,∙∏B
- 3 3. [i/ Æ, <sup>a</sup>[]| —<sup>1</sup>, μ, 1/2, c<sub>[</sub>] AOK, δ' Ι, ñ, Â[] V, μ, ¢[] Υ' è, δ Û' ¶, μ HawkEye Properties, δ[]| —<sup>1</sup>, μ, Ü, · [] B

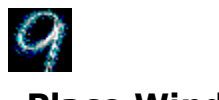

## **Place Windows**

'z‰ð'œ"x,ðŽg—p,·,é[]ê[]‡[]Af|fbfvfAfbfv f[]fbfZ[][fW,âf\_fCfAf[]fOfEfBf"fhfE,ª[]A'Ê[]íf,fjf^,Ì'†‰›,Å,Í,È,-Šg'å,<sup>3</sup>,ê,½<u>‰¼'zfff</u>XfNfgfbfv,Ì'†‰>,É•\ަ,<sup>3</sup>,ê,é,½,ß[]A'¼[]Ú,É,ÍŒ©,¦,È,¢,±,Æ,ª, ,è,Ü,·[]B **Place Windows** , ðŽg—p, · , é, Æ[]Af[]fbfZ[][fW, âf\_fCfAf[]fO, ðf, fjf^, Ì' t‰>, É•\ަ,<sup>3</sup>,1, é, ±, Æ, ª, Å, «, Ü, ·[]B

Place Windows ,É Hawk fLIL, ožg,¤, ÆIAfIf"f^fbf`, ÅfAfNfefBfu, ÈfAfvfŠfPI[fVf#f", oŠg'å, 3, ê, 1/2 %%24'zfffXfNfgfbfv,Å,Í,È,'Ê[]íf,fjf^,É[]‡,í,<sup>1</sup>,Ä•\ަ,Å,«[]A•K—v,È[]î•ñ,ª,·,×,ÄŒ©,¦,é,æ,¤,É,È,è,Ü,·[]B

#### ŠÖ~A∏€-Ú

- **<u>I**</u> Place Windows flfvfVf‡f",ð□Ý'è, , é,É,Í
- □ Place Windows, ÅfzfbfgfL∏[, ðŽg—p, ·, é, É, Í

### Place Windows flfvfVftf",ð[Ý'è,·,é,É,Í

- 1. fdfbfZa[fW,i't‱'µ,|f{fbfNfX,ÅdAf,fjf^•"•ª,Ü,1/2,i %%+4'z•"•ª,ð'l,Ñ,Ü,·□Bf,fjf^•"•ª,ð'l,Ô,Æ□Af□fbfZ□[fW,Æf\_fCfAf□fOf{fbfNfX,ªf,fjf^,Ì't %0>,É"z'u,3,ê,Ü,.[]B%o1/4'z•"•ª,ð'l,Ô,Æ[]Af[]fbfZ[][fW,Æf\_fCfAf[]fOfEfBf"fhfE,ª%01/4'zfffBfXfvfŒfC,l'† ‰>,É"z'u,<sup>3</sup>,ê,Ü,∙∏B
- 2. flfvfVf‡f",Ì,Ð,Æ,Â,ð'I,Ô,É,Í□Af}fEfX,ðŽg,Á,Ä'I'ð□€-Ú,̉¡,ÌŠÛ,ðfNfŠfbfN,µ,Ü,∙□B□•"\_,ª'I'ð,<sup>ҙ</sup>,ê,½,± ,Æ,ðަ,μ,Ü,∙∏B
- 3. "K-p, ðf NfŠfbfN, µ, Ä[]Ý'è, ð•Û'¶, µ[]AHawkEye Properties, ðŠJ, ¢ ,½,Ü,Ü,É,·,é,©[]A**fLfff"fZf**‹,ðfNfŠfbfN,µ,Ä[]Ý'è,ð•Û'¶,<sup>1</sup>, , É **HawkEye Properties** ,ð[]l—<sup>1</sup>,µ,Ü,·[]B
- 4. [i] «Æ,ª[l],í,Á,½,ç[]A OK,ðfNfŠfbfN,μ,Ä[]A'I'ð,ð•Û'¶,μ HawkEye Properties,ð[]|—1,μ,Ü,·[]B

# Place Windows , lŽg, ¢ · û

<u>%v<sup>1/4</sup>'z</u> fffXfNfgfbfv,lŽg—p't,l[]AfAfvfŠfP[][fVf‡f",ª'Ê[]íf,fjf^,Å,l,È,Šg'å,<sup>3</sup>,ê,1/2 %o1/4'zfffXfNfgfbfv,É[]‡,í,<sup>1</sup>,Ä•\ ަ,<sup>3</sup>,ê,é,½,ß□Af}fEfX,ðŽg,Á,Äfpfjf"fO,µ,Ä'T,<sup>3</sup>,È,¢ŒÀ,èfXfNf□□[f<fo□[,âf□fjf...□[fŠf{f",È,Ç,Ì□î•ñ,ª‰æ- $\hat{E}, \hat{E} \cdot \langle \check{Z} |$ , <sup>3</sup>, ê, È, ¢, ±, Æ, ª, , è, Ü, · []B

‰¼'z‰ð'œ"x,ðŽg—p't,ÉfAfNfefBfu,ÈfAfvfŠfP[[fVf#f",ð'Ê[]íf,fjf^,É[]‡,í,<sup>1</sup>,Ä•\ަ,∴,é,É,Í[]APlace Windows ,Ì <u>Hawk fL∏I</u> ,ð‰Ÿ,μ,Ü,∙<sub></sub>∏BfzfbfgfL∏[,ð‰Ÿ,∙'O,ÉfAfNfefBfu,ÈfAfvfŠfP∏[fVf‡f",ª‰æ–Ê,Ì•\  $\check{Z}$ ¦•"•ª,É"z'u,<sup>3</sup>,ê,Ä,¢

,È,©,Á,½□ê□‡□AfAfNfefBfu,ÈfAfvfŠfP□[fVf‡f",ªŒ©,¦,é^Ê'u,ÉŽ©"®"I,É^Ú"®,μ,Ü,·□B

#### Place Windows ,ÅfzfbfgfL[[,ðŽg,¤,É,Í

Hawk fLoll "ÁD«fVolfg, Å'I'ð, µ, ½ Place Windows -p, ifzfbfgfLoll, ÍDAPlace <u>Hawk JEIT</u> AU«JvUtJy,A10,p,92**Place windows** —p,1**j2jbJyJEUL**,IUA**Place**<br>Windows "AU«JvUtJy"AT &JvDlfg,E•\ަ,<sup>3</sup>,ê,Ü,·UB,Ç,ÌfAfvfŠfPUlfVf#f",©,ç,Å,à,±,ÌfzfbfgfLUl,ð<br>‰Ÿ,·,±,Æ,ª,Å,«,Ü,·UB,±,ê,Å[]AfAfvfŠfP[][fVf#f",Ì'å,«,<sup>3</sup>

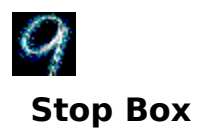

<u>%»¼'z</u> ‰ð'œ"x,ðŽg—p,μ,Ä,¢,é[]Û,É[]A‰æ-Ê,ªfXfNf[][[f‹,·,é—̈æ,ðˆêŽž"I,É[]§ŒÀ,μ,½,¢,± ,Æ,ª, ,è,Ü,·[]BStop Box ,ðŽg,¤,Æ[]A[]...•½•ûŒü[]A[],'¼•ûŒü[]A, ,é,¢,Í—¼•ûŒü,Ì^Ú"®<@"\ ,ð'âŽ~,<sup>3</sup>,1,é,±,Æ,ª,Å,«,Ü,∙□B'□^Ó□FStop Box ,ÍfY□[f€f,□[fh,Å,àŽg—p,Å,«,Ü,∙□B

#### ŠÖ~A∏€-Ú

- **<u>Stop Box flfvfVf‡f",ð∏Ý'è,∙,é,É,Í</u>**
- **<u>■ Stop Box,ÅfzfbfgfL∏[,ðŽg—p,∙,é,É,Í</u>**

#### Stop Box flfvfVf‡f",ð [Ý'è,·,é,É,Í

1. «šE∏ü,Ì∏FfŠfXfgf{fbfNfX,Å-î^ó,ðfNfŠfbfN,µ,Ä∏A‹«ŠE∏ü,Ì∏F,ð•\ަ,µ,Ü,∙∏B•Ê,Ì∏F,ð'I'ð,µ,Ä,¢ ,È,¢ŒÀ,è[]A‰æ-Ê,Ìfpfjf"fO•"•ª,Í[]Ô,Ìf‰fCf",Å•\ަ,¾ê,Ü,∙[]B[]Ô^ÈŠO,Ì[]F,ð'I,Ô,É,Í[]AfJf ‰∏fo∏,ðf} fEfX,ÅfNfŠfbfN,µ,Ü,∙∏B

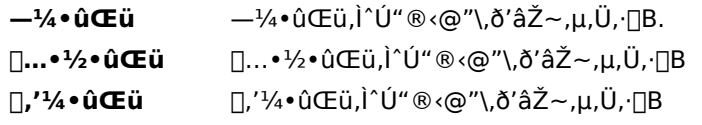

- 2. 'âŽ~•ûŒüfŠfXfgf{fbfNfX,©,cflfvfVf#f",ð'I,Ñ,Ü,·[]BfŠfXfgf{fbfNfX,Ì[]¶'¤,É'I'ð"à—e,ª•\ަ,<sup>3</sup>,ê,Ü,·[]B
- 3. "K-p, ðf Nf Šf bf N, µ, Ä · lī JX, ð · Û ' ¶, µ, Ä Hawk Eye Properties, ð ŠJ, ¢ ,½,Ü,Ü,É,·,é,©[]A**fLfff"fZf**<,ðfNfŠfbfN,µ,Ä[]A•Ï[]X,ð•Û'¶,<sup>ı</sup>, ,,É**HawkEye Properties** ,ð[]l—<sup>ı</sup>,µ,Ü,·[]B
- 4.  $\left[\left[\right] \times E, \delta\right] \right]$  =  $^{-1}$ ,  $\mu$ ,  $^{1}/2$ ,  $\varsigma$   $\left[\right]$  A OK ,  $\delta$ fNfŠfbfN,  $\mu$ ,  $\ddot{A}'$  l' $\delta$ ,  $\delta \cdot \hat{U}'$  fl,  $\mu$  $\left[\right]$  =  $^{-1}$ ,  $\mu$ ,  $\ddot{U}$ ,  $\left[\right]$  B

### Stop Box , ÌŽg, ¢ · û

- 1. 'Ι'δ,μ,1/2 Stop Box Hawk fl[[, ,δ‰Ϋ́,μ,Ü, [B‹«ŠE[]ü,l[Ff[]fjf... [][,©,ς[]F,ðʻl'ð,μ,½[]ê[]‡,Í[]A,»,Ì[]F,Ì‹«ŠE[]ü,ªƒpƒjƒ"ƒO•"•ª,ðަ,μ,Ü,·[]B
- 2. Hawk fL∏, ,ð,à,¤^ê"x‰Ÿ,µ,Ü,∙∏B'Ê□í,Ìfpfjf"fO<@"\,ª‰ñ•œ,µ□A<«ŠE,ª"r□œ,<sup>3</sup>,ê,Ü,∙□B

### Stop Box ,ÅfzfbfgfL[[,ðŽg,¤,É,Í

Stop Box - p, fzfbfgfL[[, Í Hawk fL[][ "Á[]«fV[][fg, Å'I'ð, 3, ê, Ü, · []B, ±, ê, Í Stop Box "Á[]«fV[][fg,ÌfzfbfgfL[][fEfBf"fhfE,É•\ަ,<sup>3</sup>,ê,Ü,·[]B,Ç,ÌfAfvfŠfP[][fVf‡f",©,ç,Å,àfzfbfgfL[][,ð %vŸ,<sup>1</sup>,Î□A'l'ð,<sup>3</sup>,ê,½•ûŒü,̉¼'zfpfjf"fO‹@"\,ª'âŽ~,µ,Ü,·□B

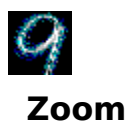

fY[][f€,Í[]AŠÈ'P,É,·,Î,â,‰æ-Ê,ðŠg'å,Å,«,é‹@"\,Å,·[]BfY[][f€ftf@fNf^[][,Í[]A,¨Žg,¢,Ì Number Nine f{[[fh,É,æ,è^Ù,È,è,Ü,∙[]B

### ŠÖ̃A∏€-Ú

- **□ fY□[f€flfvfVf‡f",ð□Ý'è,·,é,É,Í**
- <u>η γ∏[f€,ÅfzfbfgfL∏[,ðŽg,¤,É,Í</u>

## fY∏[f€flfvfVf‡f",ð∏Ý'è,∙,é,É,Í

Šg'åfŒfxf<,ÍfY[][f€ftf@fNf^[][,ÌfOf<[][fvf{fbfNfX,É•\ަ,<sup>3</sup>,ê,Ü,·[]B,<sup>2</sup>—~ p,É,È,ê,éfY[][f€fŒfxf<,Ì[]",Í'l'ð,<sup>3</sup>,ê,½ ‰ð'œ"x,â∏F∏["x,É,æ,Á,Ä^Ù,È,è,Ü,∙∏BfAfNfefBfu,ÈŠg'åfŒfxf‹,Í∏Af`fFfbfNf}∏[fN,ÅŽ¦,<sup>3</sup>,ê,Ü,∙∏B

- 1. CŒ»[lÝfAfNfefBfu,É,È,Á,Ä,¢,éfY[][f€fŒfxf<,ðfNfŠfbfN,µ,Ä<@"\,ð'âŽ~,<sup>3</sup>,1,Ü,·[]BfAfNfefBfu,É,È,Á,Ä,¢ ,È,¢fŒfxf‹,ðfNfŠfbfN,µ,ÄfAfNfefBfu,É,µ,Ü,∙[]BfŒfxf‹,∙,×,Ä,ðfAfNfefBfu,É,∙,é,± ,Æ,à,Å,«,é,µ[]A,Ü,Á,½,ƒAƒNƒeƒBƒu,É,µ,È,¢,± ,Æ,à,Å,«,Ü,∙[]BfAfNfefBfu,É,È,Á,½fY[][f€fŒfxf‹,É,Í**f`fFfbfN**f}[][fN,ª•t,«,Ü,∙[]B
- 2. "K-p, ðf NfŠfbfN, µ, Ä []A . I []X, ð . Û ' ¶, µ, Ä HawkEye Properties, ðŠ], ¢ ,1/2,Ü,Ü,É,·,é,©∏AfLfff"fZf‹,ðfNfŠfbfN,μ,Ä•Ï[]X,ð•Û'¶,1, ,É HawkEye Properties ,ð[]I—1,μ,Ü,·[]B
- 3. [ikÆ,ª[l,í,Á,½,ç[]AOK,ðfNfŠfbfN,μ,Ä•Ï[]X,ð•Û'¶,μ[]A HawkEye Properties ,ð[]|—<sup>1</sup>,μ,Ü,·[]B

# fY∏f€,ÌŽg,¢•û

fY□[f€,ÉŽw'è,µ,½<u>Hawk fL□[</u> fzfbfgfL□[,ð‰Ÿ,µ,Ü,·□B'I'ð,<sup>3</sup>,ê,½Šg'åfŒfxf<,Ì'†,Å^ê"Ô'á,¢,à,Ì,É□‡,í,<sup>1</sup>,Ä ‰æ-Ê,ªŠg'å,<sup>3</sup>,ê,Ü,·□BfzfbfgfL□[,ð,à,¤^ê"x‰Ÿ,µ,Ü,·□B

Šg'åfŒfxf‹,ª,Đ,Æ,Â,¾,¯'I'ð,¾,ê,Ä,¢,é[]ê[]‡,Í[]A•\ަ,ª'Ê[]í,É-ß,è,Ü,·[]B•¡[]",ÌŠg'åfŒfxf‹,ª'I'ð,¾,ê,Ä,¢ ,é[]ê[]‡,Í[]AfzfbfgfL[][,ð‰Ÿ,∙,½,Ñ,ÉŽŸ,ÌfŒfxf‹,ªfAfNfefBfu,É,È,è,Ü,∙[]B

[]ÅŒã,ÌŠg'åfŒfxf‹,É'B,µ,½Œã,ÅfzfbfgfL[][,ð‰Ÿ,·,Æ[]A•\ަ,Í'Ê[]í,É-ß,è,Ü,·[]B

## fY∏[f€fL∏,ÅfzfbfgfL∏,ðŽg,¤,É,Í

fY□[f€‹@"\,ÅŽg,¤fzfbfgfL□[,Í□A<u>Hawk\_fL□[</u> "Á□«fV□[fg,Å'I'ð,µ□A'I'ðŒã,Í"Á□«fV□[fg,É•\ ަ,<sup>3</sup>,ê,Ü,∙<sub>Ū</sub>B**HawkfL**∏[,Ì"Á∏«fV∏[fg,ÅfzfbfgfL∏[,ðʻI'ð,µ,½Œã,Í[]A,Ç,ÌfAfvfŠfP∏[fVf‡f",©,ç,Å,à,±,ÌfL∏[,ð %%",1,Î%&=Ê,ª'I'ð,3,ê,1/2^ê"Ô%º,ÌfŒfxf<,ÉŠg'å,3,ê,Ü,·[]B

fzfbfgfL[][,ð,à,¤^ê"x‰Ÿ,·,Æ[]A'I'ð,<sup>3</sup>,ê,½ŽŸ,ÌfŒfxf‹,ɉæ-Ê,ªŠg'å,µ,Ü,·□B□ÅŒã,ÌŠg'åfŒfxf<,É'B,µ,½Œã,ÅfzfbfgfL□[,ð‰Ÿ,·,Æ□A•\ަ,Í'Ê□í,É-ß,è,Ü,·□B

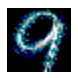

# **Chameleon Cursor**

fJf<sub>I</sub>JfŒfIf",ÍŽü^Í,̊‹«,É[]‡,í,<sup>1</sup>,Ä'Ì[]F,ð•Ï,¦,é,±,Æ,Å'm,ç,ê,Ä,¢,Ü,∙[]BChameleon Cursor,à•Ï ‰»,·,é"wŒi[]F,ɉž,¶,ăJ[][f\f<,Ì[]F,ð•Ï,¦,é,± ,Æ,ª,Å,«,Ü,·<sub>I</sub>B,½,Æ,¦,Î□A"Z,¢"wŒi□F,ÌfAfvfŠfP□[fVf‡f",Å□ì‹Æ,µ,Ä,¢,é,Æ□AfJ□[f\f‹,É-¾,é,¢□F,ðŽg  $p, \mu, \tilde{A} \Box A f J \Box [f] \{ \cdot, \tilde{\eth} - \tilde{U} - \S, \frac{1}{2}, \frac{1}{2}, \frac{1}{2}, \phi, \pm, A E, \frac{a}{2}, \mu, \dot{\Theta}, \dot{\Box} \}$ 

,Ü,½[]AChameleon Cursor,Å,Í[]AfJ[][f\f<,ðŒ©,â,·,,·,é,½,ß,ÉfJ[][f\f<,ÌfTfCfY,ð'å,«,,·,é,±,Æ,à,Å,«,Ü,·[]B

#### ŠÖ̃A∏€-Ú

- $\Box$   $\Box$ [f\f<,  $\Box$ [F,  $\delta$   $\bullet$   $\Box$ ,  $\bot$ ,  $\acute{e}$ ,  $\acute{E}$ ,  $\acute{E}$
- $\Box$  fj $\Box$ [f\f<,  $\Box$ ' å, «, <sup>3</sup>, ð• $\Box$ ,  $\Box$ , é, É, Í

## fJ∏[f\f<,Ì∏F,ð∙Ï,¦,é,É,Í

Chameleon Cursor fEfBf"fhfE,ÍfJ□[f\f<,Ì□F,Ì□Ô□A—Î□A□Â,Ì—Ê,ð'<sup>2</sup>□ß,·,é,R,Â,ÌfXfNf□□[f<fo□[,ð•\ ަ,µ,Ü,∙∏B

- 1. Windows,ÌfAfvfŠfP□[fVf‡f",ÌfXfNf□□[f<fo□[,Æ"¯,¶•û-@,Å□A,±,ê,ç,ÌfXfNf□□[f<fo□[,ðŽg,¢,Ü,·□B CfTf€fpfbfh,ðfNfŠfbfN,µ[]AfXfNf[][][f<fo[][,ð[]㉺,É"®,©,µ,ÄfJ[][f\f<"à,Ì,»,Ì[]F,Ì—Ê,ð HawkEye fwf<fvfŠfŠ[][fX2.0[]['l,ð'[],â,·,Æ,»,ÌŒ´[]F,ð'[],â,μ[]A'l,ð‰º,°,é,Æ,»,Ì[]F,Ì—Ê,ðŒ¸,ç,μ,Ü,·[]B B,±,ê,ç,ÌfJf‰∏′I,ð•Ï∏X,·,é,±,Æ,É,æ,è∏AŽOŒ´∏F,ð∏¬,º,Ä∏D,«,È∏F,ð∏ì,é,± ,Æ,ª,Å,«,Ü,·□B,½,Æ,¦,Î□AfJ□[f\f<,ð□Ô,É,·,é,É,Í□A□Ô,ÌfXfNf□□[f<fo□[,ð255,É□Ý'è,µ□A— Î,Æ□Â,ð,O,É,µ,Ü,·□BfJ□[f\f<,ð□•,É,·,é,É,Í□AfJf‰□['l,·,×,Ä,ð,O,É,µ,Ü,·□BfJ□[f\f<,ð"',É,·,é,É,Í□AfJf ‰∏′I,ð, ·, ×,Ä255,É,µ,Ü, ·∏B
- 2. "K—p,ðfNfŠfbfN,µ,Ä∏A•Ï∏X,ð•Û'¶,µ,Ä HawkEye Properties ,ðŠJ,¢ ,½,Ü,Ü,É,·,é,©[]AfLfff"fZf‹,ðfNfŠfbfN,μ,Ä•Ï[]X,ð•Û'¶,1, ,É **HawkEye Properties** ,ð[]l—1,μ,Ü,·[]B
- 3. []i‹Æ,ª[]l,í,Á,½,ç[]AOK,ðfNfŠfbfN,μ,Ä•Ï[]X,ð•Û'¶,μ[]A HawkEye Properties ,ð[]l—ŀ,μ,Ü,·[]B

'∏^Ó

fXfNf[][[f<fo[][,ð[]㉺,ª,ª,é,ÆfJ[][f\f<,Ì[]F,ª•Ï,í,è,Ü,·[]B

# $fJ\Box[f\Upsilon f\langle,\cdot\rangle^i\hat{a},\ll,^3,\delta\bullet\tilde{I},\cdot\rangle, \acute{e},\acute{E},\acute{I}$

- 1. 'å,«,¢fJ⊡[f\f<,Ìf{f^f",ðfNfŠfbfN,·,é,ÆfTfCfY,ª•Ï,í,è,Ü,·[]BŽŸ,É•W[]€fJ[][f\f<,Ìf{f^f",ðfNfŠfbfN,µ,Ü,·[]B
- 2. "K-p,ðfNfŠfbfN,µ,Ä[]A. i[]X,ð. Û'¶,µ,Ä HawkEye Properties, ðŠJ,¢ ,½,Ü,Ü,É,·,é,©[]AfLfff"fZf‹,ðfNfŠfbfN,µ,Ä•Ï[]X,ð•Û'¶,½,,É **HawkEye Properties** ,ð[]l—½,Ü,∙[]B
- 3. []ì‹Æ,ª[]l,í,Á,½,ç[]A**OK**,ðƒNƒŠƒbƒN,μ,Ä•Ï[]X,ð•Û'¶,μ[]A**HawkEye Properties** ,ð[]l—<sup>1</sup>,μ,Ü,·[]B

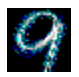

# **Monitor Adjustment**

Monitor Adjustment ,ÍfŠftfŒfbfVf...fŒ[[fg,ð'<sup>2</sup>[]ß,μ,Ä,¨Žg,¢,Ìf,fjf^,ð[]Å[],,Ì[]«"\,ÅŽg—p,Å,«,é,æ,¤ ,É,μ,Ü,∙∏B

## ŠÖ̃A∏€-Ú

- □ □,'½fŠftfŒfbfVf...fŒ□[fg,ð•i¨]X, ; ,é,É,Í
- <u> 『Afhfof"fXfg『EfŠftfŒfbfVf…fŒ』[fg,ðŽg,¤,É,Í</u>

# fŠftfŒfbfVf…fŒ[lfg

[],'¼fŠftfŒfbfVf...fŒ[[fg,ÍŠJŽnŽž,É60Hz,É[]Ý'è,<sup>3</sup>,ê,Ü,·[]i,±,ê,ªŒ»[]Ý,Ì[]Ý'è,Æ,È,è,Ü,·[]j[]B,¨Žg,¢ ,i͡f,fjf^,ª"Á'è,i‰ð'œ"x,Å 60Hz ˆÈ[]ã,ìfŠftfŒfbfVf...fŒ[][fg,ðfTf|[][fg,∙,é[]ê[]‡[]AMonitor Adjustment ,ðŽg,Á,Ä,±,ê,ç,̉ð'œ"x,ÌfŠftfŒfbfVf…fŒ[[[fg,ð[],,[]Ý'è,·,é,±,Æ,ª,Å,«,Ü,·[]BfŠftfŒfbfVf... fŒ[[fg,ð[]ã,°,é,Æ[]A-Ú,Ì"æ,ê,ÌŒ´^ö,Æ,È,é‱æ-Ê,Ì,¿,ç,Â,«,ð—},¦,é,±,Æ,ª,Å,«,Ü,·,ª[]A‰æ-Ê,Ì-¾"x[]A•\ ަ,ÌŽ¿[]AŒÂ[]X,ÌŽó[]M[]ó'Ô,È,Ç[]A‰æ-Ê,Ì'S'Ì"I,ÈŽ¿,É‱e‹¿,ð—^,¦,é,±,Æ,ª, ,è,Ü,∙[]B

#### **Œx**∏

f,fjf^,ªfTf|[][fg,µ,Ä,¢,È,¢fŠftfŒfbfVf...fŒ[][fg,ð[]Ý'è,·,é,Æ[]Af,fjf^,ɉi'±"I,È"j'ª,ð[]µ,,±,Æ,ª, ,è,Ü,·[]BfŠft fŒfbfVf...fŒ[][fg,ð[]ã,°,é'O,É[]Af,fjf^,Ì[]à-¾[]',ð,æ,"Ç,ñ,Å,,¾,¾ []B

#### ŠÖ~A∏€-Ú

- $\Box$   $\Box$ ''/4fŠftfŒfbfVf...fŒ $\Box$ [fg,ð•Ï $\Box X$ , , é,É,Í
- **I** fAfhfof"fXfg∏EfŠftfŒfbfVf...fŒ∏fg,ðŽg,¤,É,Í

### fŠftfŒfbfVf...fŒ∏fg,ð•Ï∏X,·,é,É,Í

1. fAfvfŠfP∏fVf‡f",ðŠJŽn,∙,é,Æ∏AfŠftfŒfbfVf...fŒ∏fg'I'ðfEfBf"fhfE,ÉfŠftfŒfbfVf...fŒ∏fg,ÌfŠfXfg,ª•\ ަ,<sup>3</sup>,ê,Ü,·<sub>I</sub>BŒ»[JYŽg—p,<sup>3</sup>,ê,Ä,¢,éfŠftfŒfbfVf...fŒ[][fg,ÍfnfCf‰fCfg•\ަ,<sup>3</sup>,ê,Ü,·<sub>I</sub>B

#### **Œx**∏

fŠftfŒfbfVf…fŒ∏fg,ðʻl'ð,·,é∏Û,É,Í∏A,¨Žg,¢,Ìf,fjf^,ªfTf|∏[fg,Å,«,é,±,Æ,ðŠm"F,µ,Ä,,¾,¾,日B,»,¤ ,Å,È,¢,ƃ,fjƒ^,ɉi'±"I,È"j'ユ,ð[]µ,,±,Æ,ª, ,è,Ü,·[]B[]Ú[]×,̓,fjjſ^,Ìf†[][fU[][fYfKfCfh,ð,²——,,¾,<sup>ҙ</sup>,¢[]B

2. fŠftfŒfbfVf...fŒ[[fg,ð'I'ð,·,é,É,Í[]A,»,ÌfŒ[[[fg,ð,P‰ñfNfŠfbfN,µ,Ü,·[]B'I'ð,µ,½fŒ[[[fg,ªfnfCf %ofCfg,<sup>3</sup>,ê,Ü,·[]BŒp'±,ðfNfŠfbfN,µ,Ü,·[]BfefXfg-Í—I,ª•\ ަ,<sup>3</sup>,ê,Ü,∙∏B,T•bfefXfg,ªŽÀŽ{,<sup>3</sup>,ê∏Af,fjf^,ª'I'ð,<sup>3</sup>,ê,½fŠftfŒfbfVf...fŒ∏[fg,ðfTf|  $\Box$  fg,  $\AA$ , «, é, © " »' f,  $\Box$ ,  $\Box$ ,  $\Box$  B

#### Œx<sub>□</sub>

fefXfg't,É∏A‰æ-Ê,ªfuf‰f"fN,É,È,Á,½,è∏A~c,ñ,¾,è∏AfmfCfY,ª∏¶,¶,é∏ê∏‡∏A,¨Žg,¢ , if, fif^, i'I'ð, <sup>3</sup>, ê, ½fŠftfŒfbfVf...fŒ∏[fq,ŏfTf|∏[fq,Å,«,Ü,<sup>1</sup>,ñ∏B[Esc]fL∏[,ð ‰Ÿ,µ,Ä,½,¾,¿,ÉfefXfg,ð'†Ž~,µ,Ä,,¾,¾,¢∏B

- 3. f,fjf^,lfefXfg,ª-ªŽ-,É[l,í,è[]A[]V,μ,¢[]Ý'è,Å—Ç,¢,©[]q,Ë,éf[]fbfZ[][fWf{fbfNfX,ª•\ަ,ª,ê,½,ç[]A[,Í,¢] ,ðʻl,Ñ,Ü,∙<sub>I</sub>B[]V,µ,¢fŠftfŒfbfVf…fŒ[][fg,É[]ØʻÖ,í,é'O,Éf,fjf^,ª[]"•b[]^,Á^Ã,É,È,é,±,Æ,ª, ,è,Ü,∙[]B‰æ– Ê,ªfuf‰f"fN,É,È,Á,½,è∏AfXfNf‰f"fuf‹,µ,½∏ê∏‡,ĺ[,¢,¢,¦],ð'I,Ñ,Ü,∙∏B
- 4. "K-p. of NfŠfbfN.u.Ä<sub>D</sub>A.inX.o. Û' ¶.u.Ä HawkEve Properties .oŠl.d .½,Ü,Ü,É,·,é,©∏AfLfff"fZf‹,ðfNfŠfbfN,µ,Ä•Ï∏X,ð•Û'¶,', ,É HawkEye Properties ,ð∏—1,µ,Ü,∙∏B
- 5. Πι ε ξημι, ί, Α, 1/2, cΠΑΟΚ, δfNfŠfbfN, μ, Α ΙΠΧ, δ Û' ¶, μΠΑ HawkEye Properties, δΠΙ-1, μ, Ü, ΠΒ

'⊓^Ó

fŠftfŒfbfVf...fŒ∏fg,lfefXfg,<sup>3</sup>,ê,½‰ð'œ"x,¾,¯,É•Ï∏X,µ,Ü,∙∏B

## fJfXf^f€∏EfŠftfŒfbfVf...fŒ∏fg,ðŽg,¤,É,Í

- 1. flfXf^f€,ðfNfŠfbfN,µ,Ä∏AMonitor Adjustment,lflfXf^f€∏Ý'èfEfBf"fhfE,ðŠJ,«,Ü, ∏B
- ,Q [],'¼fŠftfŒfbfVf…fŒ[][fg,ð[]ã,°,é,É,Í<u>∏ãŒü,«</u>-î^ó,ðfNfŠfbfN,∙,é,Æ[]A <u>1 Hz</u> , ,À[],,-,È,è,Ü,∙[]BfŠftfŒfbfVf...fŒ[][fg,ð‰º,°,é,É,Í[]A<u>‰ºŒü,«</u>-î^ó,ðfNfŠfbfN,µ,Ü,∙[]B
- **□** □ /'¼fŠftfŒfbfVf...fŒ∏fq -- ,P•bŠÔ,ɉæ-Ê,ª∏X∏V,<sup>3</sup>,ê,é‰ñ∏"
- **□** □ ...•½fXfLfff"fŒ∏fq -- ,P•bŠÔ,É∏X∏V,<sup>3</sup>,ê,éfsfNfZf<∏"
- 3. fŠftfŒfbfVf...fŒ∏fg,ð'I'ð,µ,½,çOK,ðfNfŠfbfN,µ,Ü,∙∏BfŠftfŒfbfVf... fŒ[][fg'I'ðfEfBf"fhfE,Éf,fjf^,ÌfJfXf^f€[]Ý'è,ª•\ަ,¾ê[]AfJfXf^f€,ÆfŒfxf‹,ª•t,«,Ü,·[]B"K p,ðfNfŠfbfN,µ,Ü,∙∏B'I'ð,µ,½fŠftfŒfbfVf…fŒ∏fg,ðf,fjf^,ªfTf|  $\Box$ [fg, , é, ©,ð"»'f, , é,T•bfefXfg,ª $\Box$ s,í,ê,Ü,  $\Box$ B

#### Œx∏

fefXfq't,É∏A‰æ-Ê,ªfuf‰f"fN,É,È,Á,½,è∏A~c,ñ,¾,è∏AfmfCfY,ª∏¶,¶,é∏ê∏‡∏A,¨Žq,¢ ,Ìf,fjf^,Í'I'ð,<sup>ҙ</sup>,ê,½fŠftfŒfbfVf…fŒ∏[fg,ðfTf|∏[fg,Å,«,Ü,י,ñ∏B[Esc]fL∏[,ð ‰Ÿ,µ,Ä,½,¾,¿,ÉfefXfg,ð'†Ž~,µ,Ä,,¾,<sup>3</sup>,¢∏B

- 4. f,fif^,ÌfefXfq,ª-ªŽ-,É∏I,í,è∏A∏V,µ,¢∏Ý'è,Å—C,¢,©∏q,Ë,éf∏fbfZ∏[fWf{fbfNfX,ª•\ަ,ª,ê,½,c∏A[,Í,¢] ,ðʻI,Ñ,Ü,·<sub>I</sub>B[]V,µ,¢fŠftfŒfbfVf…fŒ[][fg,É[]ØʻÖ,í,é'O,Éf,fjf^,ª[]"•b[]^,Á^Ã,É,È,é,±,Æ,ª, ,è,Ü,·[]B‰æ– Ê,ªfuf‰f"fN,É,È,Á,½,è∏AfXfNf‰f"fuf‹,µ,½∏ê∏‡,ĺ[,¢,¢,¦],ð'I,Ñ,Ü,∙∏B
- 5. "K—p, δfNfŠfbfN, μ, Ä []A I [] X, δ Û ' ¶, μ, Ä Hawk Eye Properties, δŠJ, ¢ ,½,Ü,Ü,É,·,é,©∏AfLfff"fZf‹,ðfNfŠfbfN,μ,Ä•Ï∏X,ð•Û'¶,1, , É HawkEye Properties ,ð[]I—1,μ,Ü,·[]B
- 6. [i] «Æ,ª[i], í,Á,½,ς[]AOK,ðfNfŠfbfN,μ,Ä•Ï[]X,ð•Û'¶,μ[]A HawkEye Properties, ð[]I—1,μ,Ü, []B

′∏^Ó

[],'¼fŠftfŒfbfVf...fŒ[][fg,ð[]ã,°,é,Æ[]A[]...•½fXfLfff"fŒ[][fg,à[]ã,ª,è,Ù,·[]B'l'ð,<sup>ҙ</sup>,ê,½[],'¼fŠftfŒfbfVf... fθfq,ð•\ަ,·,é,½,ß,É,Í∏A,¨Žq,¢,Ìf,fif^,ª,»,ê,É^ê′v,·,é∏...•½fXfLfff"fŒ∏fq,ðfTfI∏lfq,Å,«,é,±,Æ,ª•K  $v.A.~\Box B$ 

fŠftfŒfbfVf...fŒ∏fg,ÍfefXfg,<sup>3</sup>,ê,½‰ð'œ"x,¾,¯,É•Ï∏X,µ,Ü,∙∏B

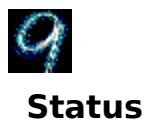

Status ,Í<sub>[</sub>]A, ¨Žg,¢,Ì Number Nine []»•i,Ìfn[][fhfEfFfA,Æf\ftfgfEfFfA[]î•ñ,ð'ñ‹Ÿ,µ,Ü,·[]B,± ,Ì□î•ñ,Í•¾ŽĐ,É,²Ž¿-â,¢,½,¾,,Æ,«,É"Á,É-ð-§,¿,Ü,·□B

,±,Ì□î•ñ,ð•\ަ,∙,é,É,Í **Status** ,ðƒNƒŠfbƒN,µ,Ü,∙□B

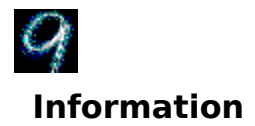

Information, IDANumber Nine Visual Technology , IDZDŠDAWorld Wide Web, ©,c, IfAfNfZfX·û-@,È,Ç,ðŠÜ,Þ∏î•ñ,ð'ñ‹Ÿ,µ,Ü,∙∏B

,±,l̀[jî•ñ,ð•\ަ,·,é,É,ĺ Information,ðƒNƒŠfbfN,μ,Ü,·[]B
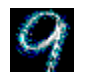

## **International Exchange**

Number Nine Windows f\ftfgfEfFfA,ÍŠe[]'Œê,Å•\ަ,·,é,±,Æ,ª,Å,«,Ü,·[]B

## ŠÖ̃A∏€-Ú

 $\mathbb{I} \quad \underline{\bullet \hat{\mathsf{E}}, \hat{\mathsf{l}} \times^3 \mathsf{4} \times \hat{\mathsf{e}}, \hat{\mathsf{A}} \bullet \backslash \check{\mathsf{Z}}^1_1, \cdot, \underline{\acute{\mathsf{e}}}, \underline{\acute{\mathsf{E}}}, \underline{\acute{\mathsf{l}}}}$ 

## •Ê,ÌŒ¾Œê,Å•∖ަ,∙,é,É,Í

- 1. Šó-], , 錾Œê,̉¡,ÌflfvfVf#f"f{f^f",ðfNfŠfbfN,µ,Ü,·[]B'l'ð,<sup>3</sup>,ê,½flfvfVf#f"f{f^f",É,Í[]•ŠÛ,ª•t,«,Ü,·[]B
- 0 2. "K-p,ðfNfŠfbfN,µ,Ä[]A•Ï[]X,ð•Û'¶,µ,Ä HawkEye Properties ,ðŠJ,¢ ,½,Ü,Ü,É,·,é,©[]AfLfff"fZf‹,ðfNfŠfbfN,µ,Ä•Ï[]X,ð•Û'¶,1, ,É HawkEye Properties ,ð[]l—1,µ,Ü,·[]B
- 1 3. [i] (Æ,<sup>a</sup>[l], í,Á,½,ç[]AOK,ðfNfŠfbfN,μ,Ä•Ï[]X,ð•Û'¶,μ[]A HawkEye Properties, ð[]I-1,μ,Ü,·[]B

## **Release Notes**

fŠfŠ[][fXfm[][fg,É,Í[]ANumber Nine ,Ìfn[][fhfEfFfA,Æf\ftfgfEfFfA,ÉŠÖ,·,é[]Å[]V[]î•ñ[]A‹Z[]p"I,Èfqf"fg[]Afgf %ofuf<fVf...[][fefBf"fO,lfefNfjfbfN[]Afhf%ofCfo<%o»,»,l'1/4,l[]€-Ú,ªŠÜ,Ü,ê,Ä,¢,Ü, []B,±,± ,ÉŠÜ,Ü,ê,é[]î•ñ,Í[]Af\ftfgfEfFfA,ðfŠfŠ[][fX,·,é'¼'O,Ì[]î•ñ,Å[]A'¼,ÌfhfLf…f[]f"fg,É,Í'[]^Ó[]Ú,¾ê,Ä,¢,È,¢,± ,Æ,ª, ,è,Ü,∙∏B

### ŠÖ̃A∏€-Ú

 $\mathbb{I}$  fŠfŠ $\Box$ [fXfm $\Box$ [fg,ð•\ަ,·,é,É,Í

## fŠfŠ∏[fXfm∏[fg,ð•\ަ,∙,é,É,Í

- 1. Number Nine Release Notes fAfCfRf", ðfNfŠfbfN, µ, Ü, ∙[]B
- 0 2. fXfNf□□[f<fo□[,ðŽg,Á,Ä□A•¶□''S'Ì,É–Ú,ð'Ê,·,©□AŒŸ□õf□fjf…□[,ðŽg,Á,ÄfgfsfbfN,ð'T,µ,Ü,·□B

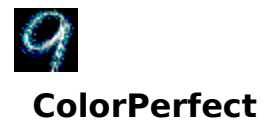

ColorPerfect ,͉æ-Ê∏ã,ÅWYSIWIG,ðŠ®'S,ÉŽÀŒ»,·,é,½,ߊÈ'P,ÈfKf"f}∏C∏<sup>3</sup>,ð∏s,¢,Ü,∙∏BfKf"f}∏C∏<sup>3</sup>,Í∏o —ĺfJf‰[[[ifAfif[]fO[]j,ðfRf"fsf…[][f^,©,ç,Ì"ü—ĺ[]ifffWf^f‹[]jfJf‰[][,É‹ß,,È,é,æ,¤,ÉŠr[]ª,·,éŽè-@,Å,·[]B\_

0 %æ-Ê,Ì[]F,ðPantone[]-fufbfN,âfJf%o[][fvfŠf"f^,Æf}fbf`,·,é,æ,¤,É,µ[]A[]<sup>3</sup>Šm,ÈŒ<‰Ê,ª[]o,é,æ,¤ ,É[]ì‹Æ,ð[]C[]<sup>3</sup>,·,é,±,Æ,ª,Å,«,Ü,·[]B‰æ–Ê,ð'<sup>2</sup>[]®,μ,ălƒK[]EfCƒ[][][fW,Å[]ì‹Æ,Å,«,é,æ,¤,É,·,é,±,Æ,à‰Â"\ ,Å,∙∏B

#### ŠÖ~A∏€-Ú

- **□** fJ□[fuŽè-@,Å□F,ð□C□ª,·,é,É,Í
- <u> 』 fŠfjfAŽè-@,Å∏F,ð∏C∏3, , é,É,Í</u>
- <u> 』 fŠfjfAŽè-@,Å∏F,ð∏C∏3,∙,é,É,Í</u>
- **<u>□** ColorPerfect ftf@fCf<, ðf<sup>[</sup>][fh, ·, é, É, Í</u>
- **□** ColorPerfect ftf@fCf<, ðŽ© " ® "I,Éf∏∏fh, ·, é, É, Í

## ColorPerfect,  $\tilde{Z}$ g, ¢ · û

ColorPerfect fKf"f}[]C[]3, lŽg, t · û, lŠÈ'P, Å, · []BColro Perfect, ð'I, Ô, Æf[]fjf...[][, ª, R, Â, lfOf‰ft, ð · \  $\check{Z}$ ,  $\mu$ ,  $\ddot{U}$ ,  $\eta$ B**RGB:**  $\eta$ Ô $\eta$ A—Î $\eta$ A,  $\ddot{\theta}$ ,  $\ddot{\theta}$ ,  $\eta$  $\ddot{\theta}$ ,  $\eta$  $\ddot{\theta}$ ,  $\ddot{\theta}$ ,  $\ddot{\theta}$ ,  $\ddot{\theta}$ **CMY:**fVfAf"[]Ef}f[f"f^[]AfCfGf[][[, i, C, ¿, ç, ©, Å, ·,ª[]ARGB,ªffftfHf‹fg, Å,·[]BfRf"fsf...[][f^, ÅŽg p,<sup>3</sup>,ê,é**fffWf^f**<fJf‰[[,Æf,fjf^[][,ª•\ަ,∙,é**fAfif**[]**fO**fJf‰[][,É,Í'å,«,È^á,¢,ª, ,è,Ü,·[]B

[]M[]t,ªf,fjf^,É"ž'B,·,é,Æ[]AfRf"fgf‰fXfg,â-¾"x[]Af,fjf^,Ì"N[]"[]AŽü^Í,Ì-<sup>3⁄</sup>4,©,è,È,Ç,̊‹«,â‹@ŠB"I,È•Ï□",É'~‹ö,μ,Ü,·□B,±,¤,μ,½—v'f,ĺ‰æ-Ê,É•\ ަ,<sup>3</sup>,ê,é∏F,ð,í, ¸,©,É•Ï∏X,·,é,Ì,Å∏A∏ðŒ∏,ª•Ï,í,é,½,Ñ,ÉŠr∏<sup>3</sup>Žè∏‡,ðŒJ,è•Ô,·•K—v,ª∏¶,¶,é,±,Æ,ª, ,è,Ü,·∐BŽ  $\ddot{Y},\dot{l},\dot{\boldsymbol{\varkappa}},\dot{\boldsymbol{\varkappa}},\dot{\boldsymbol{\varkappa}}-\dot{\boldsymbol{\varkappa}},\frac{\boldsymbol{\varkappa}}{2}$  ,  $|J,J,C,\dot{\boldsymbol{\varkappa}},\dot{\boldsymbol{\varkappa}}\rangle$  ,  $|\boldsymbol{\varkappa}|$ 

- 
- Ⅱ | | i<ÆfGfŠfA, I | | Æ ¾, ð Ï, ¦, ½
- $\mathbb{I}$  f, fif^,  $\mathbb{I}$ FRf" fqf‰fXfq,  $\mathbb{A}$ -3/4" x,  $\mathbb{A}$ • $\mathbb{I}$ ,  $\mathbb{I}$ ,  $\mathbb{I}$
- 』 f,fjf^,ì"N[]",ªŒo,Á,Ä[]o—Í,ɕω»,ª[]o,½

ColorPerfect, i[F[]C[]<sup>3</sup>, EŽŸ, Ì, Q, Â, ÌŽè-@, ðŽg-p, µ, Ü, · []B

- fJ□[fu,í□F,ìf~fbfhfg□[f",ŏ•ï□X,μ,Ü,·□B
- **•**  $f\tilde{S}f$ jfA,Í $\Box$ F,ÌfGf"fhfg $\Box$ [f",ð•Ï $\Box X,\mu,\ddot{\cup},\ddot{\Box}$

#### ,Ü,½∏AColorPerfect ,ĺ <u>fRf"fgf‰fXfg</u> f∏fjf…∏ ,ŏŽg,Á,Ä∏A-¾ˆÃ,ð'²∏®,μ,Ü,∙∏B

#### '∏^Ó

ColorPerfect ,ŏŽg,Á,Ä□AfRf"fsf…□[f^,Ì—§,¿□ã,°Žž,É,±,Ìftf@fCf<,ŏŽ©"®"I,ÉŽÀ□s,·,é,æ,¤,É□Ý'è,·,é,± ,Æ,à,Å,«,Ü,∙∏B

#### ŠÖ~A∏€-Ú

**I** ColorPerfect

## fJ $\Box$ [fuŽè-@,Å $\Box$ F,ð $\Box$ C $\Box$ <sup>3</sup>, ·,é,É,Í

Color Perfect , ðfNfŠfbfN, · , é, Æ∏ARGB ∏i∏Ô∏A—Î∏A∏Â∏i, Ü, ½, ÍCMY —DifVfAf"DAf}f[f"f^DAfCfGfDD[Dj,Ç,¿,ç,©,Ì,R,Â,ÌfOf‰ft,ª•\ަ,¾ê,Ü,∙DB,Í,¶,ß,ÄColor Perfect ,ðŽg p, , é∏ê∏‡,Í∏AffftfHf<fq,Ì RGB ,ª•\ަ,<sup>3</sup>,ê,Ü, ∏B

- 1. flfvfVf#f"fo[[,ofNfŠfbfN,µ,A[]AColor Perfect f[]fjf...[][,o\*\ަ,µ,Ü,.[]B
- 0 2. fJf‰∏fl'ðf,∏fh flfvfVf‡f",Å∏A RGB ,Ü,½,Í CMY,ðfNfŠfbfN,µ,Ü, ∏B 'l'ð,<sup>3</sup>,ê,½∏€- $\hat{U}, \hat{E}, \hat{I} \cap \hat{S} \hat{U}, e \cdot t, \hat{K}, \hat{U}, \hat{I} \cap B$
- 1 3. f‰f"fsf"fOfXf^fCf<flfvfVf‡f",Å∏A fJ∏[fu.,ðfNfŠfbfN,µ,Ü,∙∏B 'l'ð,¾,ê,½∏€-Ú,É,Í∏•ŠÛ,ª∙t,«,Ü,∙∏B **OK**,ðfNfŠfbfN,µ,Ä $\Box$ AfJf‰ $\Box$ [fOf‰ft,ð•\ަ,µ,Ü, $\Box$ B ,Đ,Æ,ÂʻO,ÌʻIʻð,É-ß,é,É,Í **fLfff"fZf**<,ðfNfŠfbfN,µ,Ü,·[]B\_fJf‰[[fOf‰ft,ª[]Ä,Ñ•\ަ,<sup>3</sup>,ê,Ü,·[]B
- 2 4. flf‰∏fOf‰ft,Å∏A,R,Â,Ìflf‰∏fOf‰ft,̉¡,É, ,éfXfNf∏∏f<fo∏,ÌfXf ‰fCf ∏,ðfNfŠfbfN,µ,Ä∏AfXfNf∏∏f<fo∏,ð∏㉺,É"®,©,µ,Ü,∙∏B ffftfHf<fg,ìfKf"f}'I,ÍŠefJf‰[[f{fbfNfX,Ì[]¶[]ã,É•\ަ,<sup>3</sup>,ê[]AŠJŽnŽž,É,Í **1/1.00**,ðަ,µ,Ä,¢ ,Ü,·[]BfXfNf[][][f‹fo[][,ð[]ã,É"®,©,·,Æ[]F-O~a,ª'[]‰Á,µ[]A‰º,É"®,©,·,ÆŒ¸[]-,μ,Ü,·[]B•Ï[]X,ð[]í[]œ,·,é,É,Í[]A**flfvfVf‡f"**[]A**fKf"f},ÌfŠfZfbfg**,ð'I,Ñ[]A**OK**,ðfNfŠfbfN,μ,Ü,·[]B
- 5. "K-p,ðfNfŠfbfN,µ,Ä∏A•Ï∏X,ð•Û'¶,µ,Ä HawkEye Properties ,ðŠJ,¢ ,½,Ü,Ü,É,⋅,é,©∏A**fLfff"fZf**‹,ðfNfŠfbfN,µ,Ä•Ï∏X,ð•Û'¶,<del>ŀ</del>, ,É **HawkEye Properties** ,ð□I—ʲ,µ,Ü,·□B  $\Omega$

Œ»∏Ý,Ìftf@fCf<^ÈŠO,Ìftf@fCf<,É•Ï∏X,ð•Û'¶,·,é,É,Í∏A**fIfvfVf‡f**"fo∏,ðfNfŠfbfN,µ,Ü,∙∏B**ftf@fCf<fIfvfV** ftf", Å-14'O, ð•t, -, Ä•Û'¶, ð'I, Ñ, Ü, · []Bftf@fCf<-14f{fbfNfX, Éftf@fCf<-1/4,ðf^fCfv,µ•Û'¶,ðfNfŠfbfN,µ,Ü,∙∏Bftf@fCf‹-¼,É,ÍŽ©"®"I,É.gma ,ÌŠg'£Žq,ª•t,«,Ü,∙∏B

1 6. [ik E,<sup>a</sup>[il,i,Á,½,ς[jA**OK**,ðfNfŠfbfN,μ,Ä•Ï[]X,ð•Û'¶,μ[]A **HawkEye Properties**,ð[]I—1,μ,Ü,·[]B '⊓^Ó

fXfNf[][[f<fo[][,ð[]㉺,·,é,Ɖæ-ʉº,ÌfJf‰[[fo[][,ÌfOf‰ft,Ì[]F,ª•Ï,í,è,Ü,·[]B

0 "1/2"],ð'l,ñ,¾||ê||‡||A**fKf"f},ìfŠfZfbfq**,ª,±,ì‹@"\,ð'âŽ~,µ,Ü,·<sub>|</sub>|B"½"]flfvfVf‡f",Íf,fif^,Ì•\ ަ∏F,ð<t,É,µ,Ü,∙∏B

## fŠfifAŽè-@,Å∏F,ð∏C∏<sup>3</sup>,∙,é,É,Í

- 1. flfvfVftf" fo[[, ðfNfŠfbfN, µ, Ä Color Perfect f[]fjf...[][, ð•\ަ, µ, Ü, ·[]B
- 0 2. **RGB** ,  $\ddot{\cup}$ ,  $\frac{1}{2}$ ,  $\ddot{\cup}$  **CMY**,  $\ddot{\circ}$  fNf  $\ddot{\circ}$  fbfN,  $\mu$ ,  $\ddot{\cup}$ ,  $\Box$  B
- 1 3. **fŠfifA** , ð'I, Ñ∏A OK , ðfNfŠfbfN,u, Äflf‰∏fOf‰ft, ð•\ަ,u, Ü, ∏B **fLfff"fZf** ,ðfNfŠfbfN,∙,é,Æ,Ð,Æ,'O,Ì'I'ð,É–ß,è,Ü,∙∏B
- 2 4. flf‰∏fOf‰ft,l,Đ,Æ,Â,ðfNfŠfbfN,µŽl∏ü,l,C,;,c,©^ê•û,lfnf"fhf‹,ð‰Ÿ,<sup>3</sup>,¦,Äf‰fCf",ð∏ã %ºº,É"®,©,µ,Ü,·[]B•Ï[]X,ð[]í[]œ,·,é,É,Í[]A**fIfvfVf‡f"**[]A**fKf"f}** ,ÌfŠfZfbfg,ð'l,Ñ∏AOK,ðfNfŠfbfN,μ,Ü,∙∏B
- 3 5. "K—p,ðfNfŠfbfN,µ,Ä∏A•Ï∏X,ð•Û'¶,µ,Ä HawkEye Properties ,ðŠJ,¢ ,½,Ü,Ü,É,∙,é,©∏A**fLfff"fZf**<,ðfNfŠfbfN,µ,Ä•Ï∏X,ð•Û'¶,<del>ŀ</del>, ,É **HawkEye Properties** ,ð∏l—ʲ,µ,Ü,·∏B  $\overline{4}$

Œ»[]Ý,Ìftf@fCf‹^ÈŠO,Ìftf@fCf‹,É•Ï[]X,ð•Û'¶,·,é,É,Í[]A**fIfvfVf‡f"**fo[][,ðfNfŠfbfN,µ,Ü,·[]B**ftf@fCf‹fIfvfV** ftf",Å-¼'O,ð•t,¯,ĕۑ¶,ð'I,Ñ,Ü,∙∏Bftf@fCf<-¼f{fbfNfX,Éftf@fCf<-18 .j/a, of ^f Cfv, µ • Û '¶, of NfŠfbfN, µ, Ü, · ∏Bftf@fCf‹-¼, É, ÍŽ© " ® "I, É, qma , ÌŠq' £Žq, ª • t, «, Ü, · ∏B

5 6. [ik E,<sup>a</sup>[il,í,Á,½,ς[jA**OK**,ðfNfŠfbfN,μ,Ä•Ï[]X,ð•Û'¶,μ[]A **HawkEye Properties**,ð[]l—1,μ,Ü,·[]B

#### '∏^Ó

ŽÎ∏ü,ð∏㉺,∙,é,Ɖæ-ʉº,ÌfJf‰∏[fo∏[,ÌfOf‰ft,Ì∏F,ª•Ï,í,è,Ü,∙∏B

0 "1/2"],ð'l,ñ,¾||ê||‡||A**fKf"f},ìfŠfZfbfq**,ª,±,ì‹@"\,ð'âŽ~,µ,Ü,·<sub>|</sub>|B"½"]flfvfVf‡f",Íf,fif^,Ì•\ ަ∏F,ð<t,É,µ,Ü,∙∏B

#### ŠÖ~A∏€-Ú

**ColorPerfect ftf@fCf<** 

 $-3/4$   $\hat{A}$ ,  $\delta$ ' $^2$  $\Box$  $\circ$ ,  $\cdot$ ,  $\acute{e}$ ,  $\acute{E}$ ,  $\acute{I}$ 

- 1. flfvfVf‡f"fo[][,ðfNfŠfbfN,μ,Ä Color Perfect f[]fjf...[][,ð•\ަ,μ,Ü,·[]B
- 0 2. **fRf"fgf‰fXfg**,ð•\ަ,µ,Ü,∙[]B
- 1 3. fJ∏fu,Ü,½,ÍfŠfjfA,ðfNfŠfbfN,µ,Ü, ∏B
- 2 4. OK, ðfNfŠfbfN, µ, ÄfRf"fgf‰fXfg[C[]<sup>3</sup>fOf‰ft, ð•\ ަ,µ,Ü,∙[]BfJ[][fu,ð'I'ð,µ,½[]ê[]‡,Í[]AfXfNf[][][f‹fo[][,ðfNfŠfbfN,µ,Ä[]AfXfNf[][][f‹f{fbfNfX,ð[]ã ‰º,É"®,©,μ,Ü,∙□BffftfHf‹fg,ÌfKf"f}'I,ÍŠJŽnŽž,Å1/1.00,Å,∙□B□F-O~a,ÍfXfNf□□[f‹fo□[,ð□ã,É"®,©,∙,Æ'□ %oÁ,µ,Ü,·[]BfXfNf[][[[f<fo[][,ð" ® , © , ·,Æ[]AfJf%o[][[o[][[]AfRf"fgf%ofXfgfOf%oft[]A"wŒi[]F,ª•Ï ‰»,µ,Ü,∙∏B

**3 fŠfjfA**,ð'l'ð,μ,½□ê□‡,ĺ□AŽÎ□ü,ðfNfŠfbfN,μ,Ä,Ç,¿,ç,©ˆê•û,Ìfnf"fhf‹,ð‰Ÿ,<sup>ҙ</sup>,¦,Äf‰fCf",ð□ã %º,É"®,©,µ,Ü,∙∏B∙Ï∏X,ð∏í∏œ,⋅,é,É,Í∏A**fIfvfVf‡f"**∏A**fKf"f}** ,ÌfŠfZfbfg,ð'l,Ñ∏AOK,ðfNfŠfbfN,μ,Ü,∙∏B

4 5. "K-p, ðfNf ŠfbfN, u, Ä $\Box A \cdot \Box \Box X$ , ð $\cdot \hat{U}'$  ¶, u, Ä HawkEve Properties , ð Šl, ¢ ,½,Ü,Ü,É,∙,é,©∏A**fLfff"fZf**<,ðfNfŠfbfN,µ,Ä•Ï∏X,ð•Û'¶,<del>ŀ</del>, ,É **HawkEye Properties** ,ð∏l—ʲ,µ,Ü,·∏B 5

Œ»[]Ý,Ìftf@fCf‹^ÈŠO,Ìftf@fCf‹,É•Ï[]X,ð•Û'¶,·,é,É,Í[]A**fIfvfVf‡f**"fo[][,ðfNfŠfbfN,µ,Ü,·[]B**ftf@fCf‹fIfvfV ftf",Å-¼'O,ð•t,`,ĕۑ**¶,ð'I,Ñ,Ü,∙[]B**ftf@fCf**<-¼f{fbfNfX,Éftf@fCf<-1/4,ðf^fCfv,µ•Û'¶,ðfNfŠfbfN,µ,Ü,∙[]Bftf@fCf‹-¼,É,ÍŽ©"®"I,É.gma ,ÌŠg'£Žq,ª•t,«,Ü,∙[]B

6 6. [ik E,<sup>a</sup>[il,i,Á,½,ç[jAOK,ðfNfŠfbfN,μ,Ä•Ï[jX,ð•Û'¶,μ[]A HawkEye Properties ,ð[]I—1,μ,Ü,·[]B

#### ŠÖ~A∏€-Ú

**I** ColorPerfect ftf@fCf<

# ColorPerfect ftf@fCf<

—l[]X,È ColorPerfect ftf@fCf<,ð[]ì[]¬,µ[]A•K—v,ɉž,¶,Ä—~p,·,é,±,Æ,ª,Å,«,Ü,·[]B

## ŠÖ̃A∏€-Ú

- **<u>□** ColorPerfect ftf@fCf<,ðf∏∏fh,·,é,É,Í</u>
- □ ColorPerfect file , ðŽ© " ® "I,Éf□[fh, ·,é,É,

## ColorPerfectftf@fCf<,of[][fh,.,e,E,I

- 1. flfvfVftf"fo[[, ðfNfŠfbfN, μ, Ä[]AColor Perfect f[]fjf...[][, ð•\ަ, μ, Ü, ·[]B
- 2. ftf@fCf<fIfvfVf‡f" ,ÅŠJ,,ðfNfŠfbfN,µ,Ü,∙∏B
- 3. 'I'ð,μ,½,¢ **ftf@fCf**<,ðfNfŠfbfN,μ,Ä,©,ç Š**J,**,ðfNfŠfbfN,μ,Ü,∙□B,½,¾,¿,Éftf@fCf<,ªf□□[fh,<sup>3</sup>,ê,Ü,·□B.
- 4.  $OK$ ,  $\delta fNf\check{S}fbfN,\mu,\ddot{U},\Box B$
- 5. [i]</E,<sup>2</sup>[i](-1,μ,½,çOK,ðfNfŠfbfN,μ,Ä[]A•Ï[]X,ð•Û'¶,μ,Ä HawkEye Properties, ð 1, .,é, © []A**fLfff"fZf**<,ðfNfŠfbfN,µ,Ä•Ï[]X,ð•Û'¶,<sup>1</sup>, ,,É HawkEye Properties ,ð []|-1,µ,Ü, []B

### ColorPerfect ftf@fCf<, ož @ "0"I, Ef[][fh, ., e, E, I

- 1. -^‰ñfAfvfŠfP[][fVf‡f",ðŠJŽn,·,é,1⁄2,Ñ,É ColorPerfect ftf@fCf<,ªŽ©"®"I,Éf[][][fh,3,ê,é,æ,¤ ,É,·,é,É,Í[]A**fIfvfVf‡f"**,ðfNfŠfbfN,µ,Ü,·[]B
- 2. ftf@fCf<fIfvfVftf", Å, ffftfHf<fg, Inv'e..., ofNfŠfbfN, µ, Ü, DB
- 3. ffftfHf‹fgftf@fCf‹,Æ,μ,Äf□□[fh,·,éftf@fCf‹,ðfNfŠfbfN,μ,Ä,©,ç□AfI□[fvf",ðfNfŠfbfN,μ,Ü,·□B
- 4. OK, ðfNfŠfbfN, µ, Ä[]A'I'ð, µ, ½ftf@fCf<, ðffftfHf<fgftf@fCf<, Æ, µ, Ä. U'¶, µ, Ü, ·[]B
- 5. [ivÆ,ð[il-1,μ,½,ς OK,ðfNfŠfbfN,μ,Ä•i[]X,ð•Û'¶,μ HawkEye Properties,ð[]|-1, .,é, © []A**fLfff"fZf**<,ðfNfŠfbfN,µ,Ä•Ï[]X,ð•Û'¶,<sup>1</sup>, .,É HawkEye Properties ,ð []|-1,µ,Ü, []BŽŸ ‰ñ,©,ç ColorPerfect ,ðŠJŽn, , é,1⁄2,Ñ,É[]A,Ü,1⁄2Windows ,ð[]Ä‹N"®,·,é,½,Ñ,É[]A**ffftfHf‹fg**ftf@fCf‹,ªf[][[fh,<sup>3</sup>,ê,Ü,·[]B

HawkEye Release 4.0 © 1996-1998 Number Nine Visual Technology. All rights reserved.

Chameleon Cursor.

fXf^f"f\_[][fh,Ü,½,Íf‰[][fW,ðfNfŠfbfN,µ,Ü,∙[]B

[]F,ÌfVfF[][fh,ð‰ÁŒ¸,μ,Ü,∙[]B

<sub>□</sub>Ô,Ì—Ê,ð‰ÁŒ , ,μ,Ü,·□B

—Î,Ì—Ê,ð‰ÁŒ¸,µ,Ü,∙∏B

<sub>□</sub>Â,Ì—Ê,ð‰ÁŒ ¸,µ,Ü,·□B

fXf^f"f\_⊡[fhfTfCfY

f‰∏fWfTfCfY

HawkEye Release 4.0 © 1996-1998 Number Nine Visual Technology. All rights reserved.

Hawk  $fL$ <sup>[</sup>

fzfbfgfL[][,ðZoom,ÉŽw'è,µ,Ü,∙[]B

fzfbfgfL[][,ðStop Box ,ÉŽw'è,µ,Ü,∙[]B

fzfbfgfL[][, ð Place Windows ,ÉŽw'è,µ,Ü, []B

HawkEye Release 4.0 © 1996-1998 Number Nine Visual Technology. All rights reserved.

Resolution Exchange.

Resolution Exchange View Box.

Display Area Legend.

 $\Box$ F $\Box$ ["x,ð'l'ð, $\mu$ ,Ü, $\Box$ B

 $f_*f$ j $f^{\wedge},$ ̉ð'œ"x,ð'l'ð,µ,Ü,∙∏B

Šg'å,<sup>ҙ</sup>,ê,½‰¼'z‰ð'œ"x,Ü,½,ĺ"ñ‰¼'z‰ð'œ"x,ð'l'ð,µ,Ü,∙∏B‰¼'z‰ð'œ"x,ð'l'ð,µ,È,¢∏ê∏‡,ĺ∏A"ñ<br>‰¼'z‰ð'œ"x,ªfnfСf‰fСfg,<sup>ҙ</sup>,ê,Ä,¢,é,±,Æ,ðŠm"F,µ,Ü,∙∏B

HawkEye Release 4.0 © 1996-1998 Number Nine Visual Technology. All rights reserved.

Place Windows.

f①fbfZ①[fWf{fbfNfX,ðf,fjf^,Ì•\ަ•"•ª,Ü,½,͉¼'z•"•ª,É"z'u,µ,Ü,∙@B
Place Windows -}-á

Place Windows f<sub>□</sub>fbfZ□[fWf{fbfNfX

fAfvfŠfP[][fVf#f",ð[]Å'剻,·,é,½,ß,ÉŒ»[]ÝŽg—p,<sup>3</sup>,ê,Ä,¢,éfzfbfgfL[][ ,<br>(∏ã∏',«‹ÖŽ~∏AHawk fL∏/ ,ðŽg,Á,Ä•Ï∏X)

HawkEye Release 4.0 © 1996-1998 Number Nine Visual Technology. All rights reserved.

Stop Box.

Stop Box View Box.

Stop Box -}-á

Stop Box «ŠE<sub>[JÜ,</sub>j<sub>[]F.</sub>

Stop Box 'âŽ~•ûŒü

‰¼'zƒpfjf"fO,ÉŒ»[]ÝŽg—p,¾ê,Ä,¢,éfzfbfgfL[][<br>([]ã[]',«‹ÖŽ~, *Hawk fL*[][ ,ðŽg,Á,Ä•Ï[]X)

HawkEye Release 4.0 © 1996-1998 Number Nine Visual Technology. All rights reserved.

Monitor Adjustment.

Œ»[]Ýʻl'ð,<sup>3</sup>,ê,Ä,¢,鉼'zfŠftfŒfbfVf…fŒ[][fg

VESA (Video Electronics Standards) []ê-p fŠftfŒfbfVf...fŒ[][fg

fŠftfŒfbfVf...fŒ[[fg,ð•Ï[]X,·,é,½,ß,Éf\_fCfAf[]fOf{fbfNfX,ð•\ަ,µ,Ü,·[]B

fŠftfŒfbfVf...fŒ[[fg,ð-ñ 1Hz '[]‰Á,µ,Ü,∙[]B

fŠftfŒfbfVf...fŒ[][fg,ð-ñ,PHz Œ¸[],µ,Ü,∙[]B

%%+2fŠftfŒfbfVf...fŒ[[fg, $\delta \check{Z}$ è" ®, $\mathsf{A}\bullet$ i[]X, $\mu$ , $\mathsf{U},\mathsf{T}$ B

 $[]...{\bullet} \text{ % }^{\bot}{\rightarrow} \text{ % }^{\bot}{\rightarrow$ 

'l'ð,<sup>3</sup>,ê,Ä,¢,éfŠftfŒfbfVf...fŒ[[fg,ÌfvfŒfrf...[][

,±,Ìf\_fCfAf⊡fOf{fbfNfX,ð⊡I—<sup>1</sup>,µ⊡A∙Ï⊡X,ð,·,×,Ä∙Û'¶,µ,Ü,·⊡B

•Ĭ∏X,ð,·,×,ÄŽæ∏Á,µ,ă\_fCfAf∏fOf{fbfNfX,ð∏I—1,µ,Ü,·∏B

fwf<fvfefLfXfg,l•\ަ.

HawkEye Release 4.0 © 1996-1998 Number Nine Visual Technology. All rights reserved.

Zoom

ZoomfAfCfRf"

Zoomftf@fNf^[][-- ,±,ê,ç,Ìftf@fNf^[][,Í,¨Žg,¢,Ì Number Nivef{[][fh,É,æ,è^Ù,È,é,±,Æ,ª, ,è,Ü,·[]B

Zoom,ÉŒ»[]ÝŽg—p,<sup>3</sup>,ê,Ä,¢,éfzfbfgfL[][  $(\Box \tilde{a} \Box', \ll \circ \bullet \check{O} \check{Z} \sim, \ \ \textit{Hawk fL} \Box \textit{I} \ \ \textit{B} \check{C} \check{g}, \check{A}, \check{A} \bullet \check{I} \Box X)$  HawkEye Release 4.0 © 1996-1998 Number Nine Visual Technology. All rights reserved.

International Exchange.

HawkEye fefLfXfg,Ɏg-p, , ,錾Œê,ð'l'ð,µ,Ü, []B

HawkEye Release 4.0 © 1996-1998 Number Nine Visual Technology. All rights reserved.

Color Perfect.

 $\Box \hat{\mathsf{O}}$  ,  $\mathsf{I}-\hat{\mathsf{E}}$ 

 $-\hat{\mathsf{I}},\hat{\mathsf{I}}-\hat{\mathsf{E}}$ 

 $\rm{d}\hat{A}$  ,<br>  $\rm{\hat{I}-\hat{E}}$
fVfAf",Ì—Ê

 $f\}fff''f^{\widehat{\ }}$  ,  $\widehat{I}-\widehat{E}$ 

fCfGf□□[,Ì—Ê

fRf"fgf‰fXfgfOf‰ft---¾^Ã,ð‰ÁŒ¸,µ,Ü,∙∏B

Color Perfect ,Ì[],"x,ȃlƒvƒVƒ‡ƒ",ð•\ަ,µ,Ü,∙[]B

 $\text{[[C]]^3,}\mu,\text{``ffff''f\}'\text{',}\text{``fff@fCf',}\text{``f\bullet\text{`0''}\text{''},}\mu,\text{``f\bullet\text{`ffgfCf',}\text{``C\bullet\text{`f}}\text{``G\bullet\text{`},}\mu,\text{``f\bullet\text{`}}\text{``G\bullet\text{`}}\text{``G\bullet\text{`}}\text{``G\bullet\text{`}}\text{``G\bullet\text{`}}\text{``G\bullet\text{`}}\text{``G\bullet\text{`}}\text{``G\bullet\text{`}}\text{``G\bullet\text{`}}\text{``G\bullet\text{`$ 

fJf‰∏fOf‰ft,ðʻI'ð,μ•\ަ,μ,Ü,∙∏B

fKf"f}[]C[]<sup>3</sup>,Ì•û-@

ffftfHf<fg[]Ý'è,É-ß,è,Ü,∙[]B

## $\textstyle \Box \textsf{C} \Box^3, \mu, \text{!s} \text{!s} \text{$

 $\text{C}\text{C}^3,\mu,\text{H}\text{H}^*\text{H}^*\text{H}^1,\delta\text{D}\text{H},\mu,\text{H}\text{H}^*\text{D}^*\text{H}^1,\text{H}^1\text{H}^1,\mu,\ddot{\text{H}}^1,\text{H}^1\text{H}^1$ 

ftf@fCf<,Ìf□□[fh

fXf^[][fgfAfbfv,Åf[][[fh,<sup>3</sup>,ê,éfKf"f}[]C[]<sup>3</sup>ftf@fCf<-1/4

RGB fOf‰ft,ð•\ަ,µ,Ü,∙∏B

CMY fOf‰ft,ð•\ަ,µ,Ü,∙∏B

fRf"fgf‰fXfgfOf‰ft,ð•\ަ,µ,Ü,·[]B

 $\label{eq:gen} \textit{fKf''f} \sqcup \sqsubset \sqcap^3, \textit{if} \verb|`fCfv| \sqcap A \textit{f} \verb|>|fbffg| \sqcap \textit{f''}, \textit{i} \verb|•| \sqcap X$ 

•Ï[]X,ð•Û'¶,μ,ă\_fCfAf[]fOf{fbfNfX,ð[]I—1,μ,Ü,·[]B

HawkEye Release 4.0 © 1996-1998 Number Nine Visual Technology. All rights reserved.

Status.

fn∏[fhfEfFfA∏î•ñ

BIOS ∏î∙ñ

fhf‰fCfo∏î•ñ

ftf‰fbfgfpflf<, I'<sup>2</sup>∏ß<@"\

 $-3/4$ "x,ð'<sup>2</sup>[]ß, $\mu$ ,Ü, $\cdot$ []B

[]F‰·"x,ð′<sup>2</sup>[]ß,μ,Ü,∙[]B

Šù'è,Ì∏F‰·"x,ð—~—p,µ,Ü,∙∏B

.<br>•Ï□X,ðftf‰fbfgfpflf<fffBfXfvfŒfC,É'¼□Ú.ºÛ'¶,µ,Ü,·□B